# **A classe abntex2**:

<span id="page-0-0"></span>Documentos técnicos e científicos brasileiros compatíveis com as normas ABNT

> Equipe abnTEX2 <http://abntex2.googlecode.com/>

Lauro César Araujo <laurocesar@laurocesar.com>

26 de agosto de 2013, v-1.8

### **Resumo**

Este é o manual de uso da classe abntex2. Trata-se de um conjunto de customizações da classe memoir para elaboração de documentos técnicos e científicos condizentes com as normas da Associação Brasileira de Normas Técnicas, especialmente a ABNT NBR 6022:2003, ABNT NBR 10719:2011, ABNT NBR 14724:2011 e a ABNT NBR 6024:2012, além de outras referentes a "Informação e documentação".

# **Sumário**

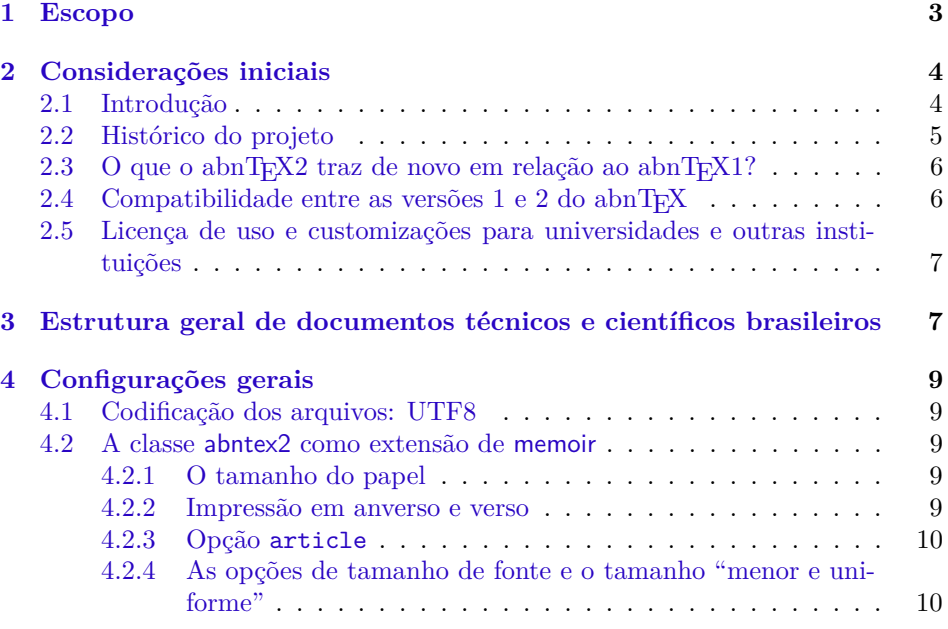

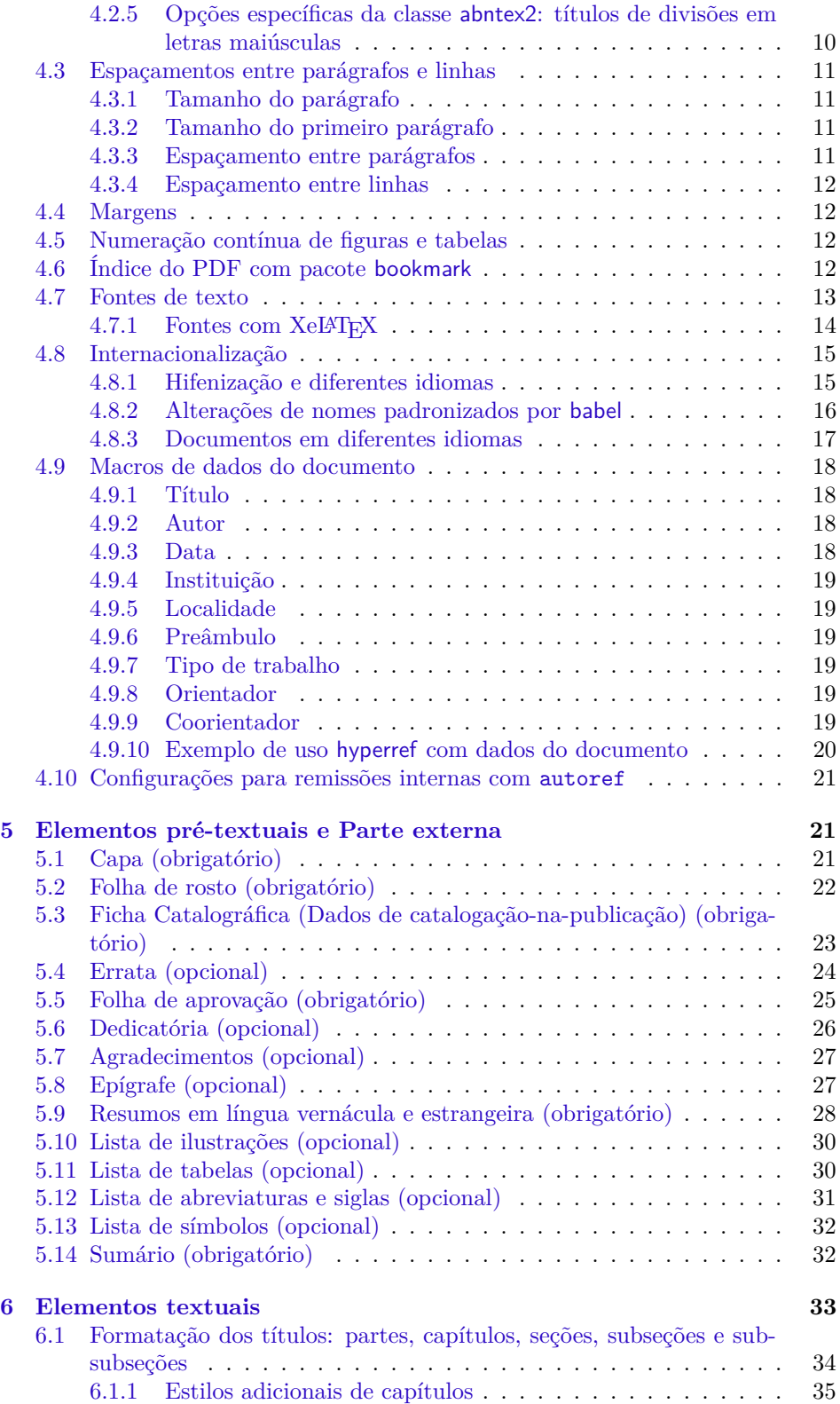

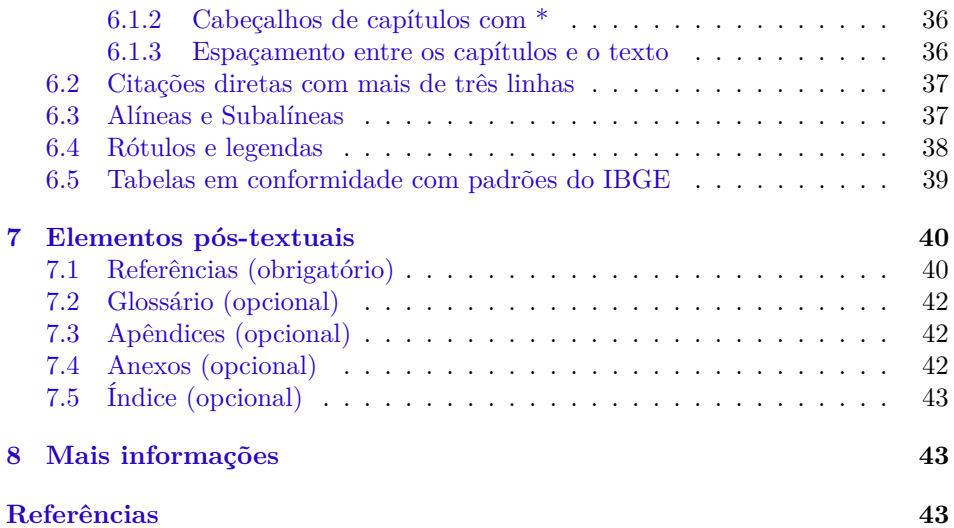

# **Lista de tabelas**

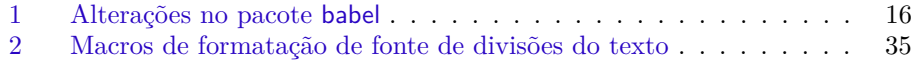

# <span id="page-2-0"></span>**1 Escopo**

O objetivo deste manual é descrever a classe abntex2, responsável pelo *layout* dos elementos de estruturação de documentos técnicos e científicos — como trabalhos acadêmicos, artigos, relatórios técnicos, livros e folhetos —, especialmente aqueles definidos pela ABNT NBR 6022:2003, ABNT NBR 10719:2011, ABNT NBR 14724:2011 e pela ABNT NBR 6024:2012. A [subseção 2.1](#page-3-1) contém a lista completa de normas observadas pela classe.

Pelo fato de a norma ABNT NBR 14724:2011 e a ABNT NBR 6024:2012 englobarem os requisitos das demais normas, estas são utilizadas como base de referência para este manual. De todo modo, a [seção 3](#page-6-2) descreve as diferentes e similaridades entre elas e em que medida a classe abntex2 atende a todas as normas listadas no parágrafo anterior.

Este manual faz parte da suíte abnTEX2. Para referências ao pacote de citações abntex2cite, consulte [abnTeX2 e Araujo](#page-43-0) [\(2013a\)](#page-43-0) e [abnTeX2 e Araujo](#page-43-1) [\(2013b\)](#page-43-1).

Exemplos de uso da classe descrita neste manual podem ser consultados em [abn-](#page-43-2)[TeX2](#page-43-2) [\(2013e\)](#page-43-2), [abnTeX2](#page-42-3) [\(2013b\)](#page-42-3), [abnTeX2](#page-42-4) [\(2013d\)](#page-42-4), [abnTeX2](#page-42-5) [\(2013c\)](#page-42-5), [abnTeX2](#page-42-6) [\(2013a\)](#page-42-6), [abnTeX2](#page-43-3) [\(2013f\)](#page-43-3). Os documentos indicados tratam-se de "Modelos Canônicos", ou seja, de modelos que não são específicos a nenhuma universidade ou instituição, mas que implementam exclusivamente os requisitos das normas da ABNT, Associação Brasileira de Normas Técnicas.

# <span id="page-3-0"></span>**2 Considerações iniciais**

### <span id="page-3-1"></span>**2.1 Introdução**

Dentre as características de qualidade de trabalhos acadêmicos (teses, dissertações e outros do gênero), de artigos científicos, de relatórios técnicos e de livros e folhetos, ao lado da pertinência do tema e dos aspectos relativos ao conteúdo abordado no trabalho, consta também o resultado da editoração final e as características de forma e de estruturação dos documentos. Desse modo, a existência de um modelo e de ferramentas que atendam às normas brasileiras de elaboração de trabalhos acadêmicos, artigos científicos e relatórios técnicos propostas pela Associação Brasileira de Normas Técnicas (ABNT) são recursos básicos para o aprimoramento da qualidade geral dos trabalhos acadêmicos nacionais.

 $\acute{E}$  com esse intuito que o abnTFX2 é apresentado à comunidade acadêmica brasileira: o de ser um instrumento de aperfeiçoamento da qualidade dos textos produzidos. O abnTEX2 surge para se somar ao já vasto universo de ferramentas LATEX, porém que é escasso em utilitários específicos para trabalhos brasileiros. Nesse sentido, abnTEX2 é proposto como uma evolução do abnTEX[1](#page-0-0) original $^1$  e como facilitador na elaboração de documentos técnicos e científicos condizentes com as normas ABNT.

- O abnTEX2 foi desenvolvido com base nos requisitos das seguintes normas ABNT:
- **ABNT NBR 6022:2003** Informação e documentação Artigo em publicação periódica científica impressa - Apresentação
- **ABNT NBR 6023:2002** Informação e documentação Referência Elaboração[2](#page-0-0)
- **ABNT NBR 6024:2012** Informação e documentação Numeração progressiva das seções de um documento - Apresentação
- **ABNT NBR 6027:2012** Informação e documentação Sumário Apresentação
- **ABNT NBR 6028:2003** Informação e documentação Resumo Apresentação
- **ABNT NBR 6029:2006** Informação e documentação Livros e folhetos Apresentação
- **ABNT NBR 6034:2004** Informação e documentação Índice Apresentação
- **ABNT NBR 10520:2002** Informação e documentação Citações
- **ABNT NBR 10719-2011** Informação e documentação Relatório técnico e-ou científico - Apresentação
- **ABNT NBR 14724:2011** Informação e documentação Trabalhos acadêmicos - Apresentação

<sup>1</sup>Ver [subseção 2.2,](#page-4-0) [Histórico do projeto.](#page-4-0)

<sup>2</sup>O abnTeX2 é compatível com a versão corrente da norma ABNT NBR 6023:2002. Porém, até este momento, os manuais [abnTeX2 e Araujo](#page-43-0) [\(2013a\)](#page-43-0) e [abnTeX2 e Araujo](#page-43-1) [\(2013b\)](#page-43-1) estão atualizados com informações referentes à versão anterior da referida norma, ou seja, com informações sobre a versão 2000. A atualização do manual é uma das atividades em execução do projeto. Consulte <https://code.google.com/p/abntex2/issues/list> para outras informações.

**ABNT NBR 15287:2011** Informação e documentação - Projeto de pesquisa - Apresentação

Este manual de uso não foi escrito sob o modelo do abnTEX2, nem segue os padrões da ABNT.

Este texto deve ser utilizado como complemento do manual do memoir<sup>[3](#page-0-0)</sup> [\(WILSON;](#page-43-4) [MADSEN,](#page-43-4) [2010\)](#page-43-4).

### <span id="page-4-0"></span>**2.2 Histórico do projeto**

Entre 2001 e 2002 nascia o projeto abnTEX original, cujo objetivo era o de "prover um conjunto de macros para LATEX para formação de trabalhos acadêmicos condizentes com as normas ABNT". A última versão estável publicada pe-los integrantes originais<sup>[4](#page-0-0)</sup> é a versão  $0.8.2$  e data de  $3.11.2004$  (hospedada em <http://abntex.codigolivre.org.br/>). Em 2006 uma versão não estável foi publicada para testes, mas nunca foi evoluída.

Em maio de 2009 Leandro Salvador fez uma chamada no fórum Tex-B ${\rm R}^5$  ${\rm R}^5$  clamando por voluntários para a retomada do projeto. Embora tenha sido criado um novo repositório para o projeto $^6$  $^6$ , nenhuma nova contribuição ao código do abnTEX foi realizada desde 2006 até dezembro de 2012. No novo endereço há discussões um pouco mais recentes sobre o projeto, porém datam de 2009. Há, inclusive, uma sugestão de Gerald Weber, um dos criadores originais:

"A sugestão que eu daria seria substituir a classe que o Miguel Frasson desenvolveu por pacotes padrão do IATEX. Há pacotes que implementam praticamente tudo que a ABNT requer, basta mexer nas opções. Assim teria algo muito mais simples de manter e atualizar no longo prazo." ([https://sourceforge.net/projects/abntex/](https://sourceforge.net/projects/abntex/forums/forum/947854/topic/3265973) [forums/forum/947854/topic/3265973](https://sourceforge.net/projects/abntex/forums/forum/947854/topic/3265973))

No início de 2012 Lauro César Araujo havia concluído sua dissertação de mestrado escrita em LATEX com o abnTEX original. Nessa época ele foi convidado pelo diretor do Centro de Pesquisa em Arquitetura da Informação (CPAI/UnB)[7](#page-0-0) , Mamede Lima-Marques, para realizar um *workshop* de LATEX no âmbito do Terceiro Colóquio de Arquitetura da Informação promovido pelo CPAI. Durante as apresentações, os problemas com instalação e distribuição do abnTEX original e as falhas normativas em relação às normas vigentes da ABNT – uma vez que tinham se passado quase 10 anos desde a criação do abnTEX– foram motivadores adicionais para que o novo projeto abnTEX2 se tornasse urgente. Então, coordenado por Lauro César, o novo projeto, foi iniciado oficialmente em maio de 2012, com o apoio dos integrantes do grupo <http://groups.google.com/group/abntex2>. A ideia de Gerald e o software já construído do abnTEX original serviriam de ponto de partida para o abnTEX2.

<sup>3</sup><http://www.ctan.org/tex-archive/macros/latex/contrib/memoir/>

<sup>4</sup>Os integrantes originais do projeto são Miguel Frasson, Gerald Weber, Leslie H. Watter, Bruno Parente Lima, Flávio de Vasconcellos Corrêa, Otavio Real Salvador e Renato Machnievscz.

<sup>5</sup>A mensagem pode ser lida neste link: <http://marc.info/?l=tex-br&m=124110883528962>

<sup>6</sup>O projeto de Salvador está hospedado em <https://sourceforge.net/projects/abntex/>. <sup>7</sup><http://www.cpai.unb.br>.

A primeira versão do abnTEX2 foi concluída em dezembro de 2012 e disponibilizada ao público em janeiro de 2013. O portal do projeto atual é [http://abntex2.](http://abntex2.googlecode.com/) [googlecode.com/](http://abntex2.googlecode.com/). O abnTEX2 foi disponibilizado ao CTAN, *The Comprehensive TEX Archive Network*, em 2 de janeiro de 2013 e pode ser consultado em [http://](http://www.ctan.org/pkg/abntex2)  ${\tt www.ctan.org/pkg/abntex2}.$  ${\tt www.ctan.org/pkg/abntex2}.$  ${\tt www.ctan.org/pkg/abntex2}.$  As principais distribuições  ${\tt L}\!{\rm T}\!{\tt E}\!{\rm X}^8$  ${\tt L}\!{\rm T}\!{\tt E}\!{\rm X}^8$  são construídas à partir de pacotes e classes do CTAN.

O software é mantido desde então pela comunidade de indivíduos e de organizações que adotam e/ou investem em software livre.

### <span id="page-5-0"></span>2.3 O que o abnT<sub>E</sub>X2 traz de novo em relação ao abnT<sub>E</sub>X1?

A suíte abnTEX2 é composta por quatro elementos principais $9$ :

- a classe de formação de documentos técnicos e científicos abntex2, descrita neste manual;
- o pacote de citações bibliográficas abntex2cite; e
- as especificações de formatação de referências bibliográficas abntex2-num.bst e abntex2-alf.sty;
- os modelos canônicos de uso do abnTEX2; [\(ABNTEX2,](#page-43-2) [2013e;](#page-43-2) [ABNTEX2,](#page-42-3) [2013b;](#page-42-3) [ABNTEX2,](#page-42-4) [2013d;](#page-42-4) [ABNTEX2,](#page-42-5) [2013c;](#page-42-5) [ABNTEX2,](#page-42-6) [2013a;](#page-42-6) [ABN-](#page-43-3)[TEX2,](#page-43-3) [2013f\)](#page-43-3)

Esta versão do abnTEX2 fornece uma classe para produção de um vasto número de documentos técnicos e científicos, como trabalhos acadêmicos, artigos científicos, relatórios técnicos, projetos de pesquisa, livros, folhetos e outros do gênero. A classe utilizada por este projeto é completamente nova em relação à utilizada pelo projeto anterior, que tinha a intenção de produzir um número menor de documentos. A classe anterior, chamada abnt, não está mais disponível e não é distribuída nesta versão.

Já o pacote de citações bibliográficas e as especificações de formatação de referências bibliográficas são uma evolução da versão anterior. Novas funcionalidades foram incluídas, como a possibilidade de uso do pacote backref [\(subseção 7.1\)](#page-39-1), compatibilidade com o beamer<sup>[10](#page-0-0)</sup>, entre outros aperfeiçoamentos e ajustes de conformidade com a versão 2002 da ABNT NBR 6023. Para referência ao pacote de citações abntex2cite, inclusive sobre conformidade com as normas, consulte [abn-](#page-43-0)[TeX2 e Araujo](#page-43-0) [\(2013a\)](#page-43-0) e [abnTeX2 e Araujo](#page-43-1) [\(2013b\)](#page-43-1). O abnTeX2 também traz suporte nativo para produção de documentos em diferentes idiomas, como inglês por exemplo [\(subseção 4.8\)](#page-14-0).

Os modelos canônicos não estavam presentes no abnTeX original. Eles são exemplos de uso do abnTEX2 e são distribuídos junto com a instalação padrão.

<sup>8</sup>Como TeX Live, MiKTeX, MacTeX e proTeXt

 $^9{\rm Somam}$ -se a esses elementos a documentação da classe e do pacote citação.

<sup>10</sup><http://www.ctan.org/pkg/beamer>

### <span id="page-6-0"></span>**2.4 Compatibilidade entre as versões 1 e 2 do abnTEX**

As duas versões do abnTEX são compatíveis entre si, ou seja, não há incompatibilidade mútua entre elas de tal modo que você pode ter as duas versões do abnTEX instaladas simultaneamente no mesmo computador. Desse modo, documentos escritos com a versão anterior do abnTEX continuarão a serem compilados com a classe e os pacotes anteriores. Apenas documentos escritos conforme este manual utilizarão a nova classe e os novos pacotes de citação e formatação de referências bibliográficas.

Com base neste manual você provavelmente não terá dificuldades em converter os trabalhos escritos em abnT $FX1$  para o novo abnT $FX2$ .

### <span id="page-6-1"></span>**2.5 Licença de uso e customizações para universidades e outras instituições**

Sinta-se convidado a participar do projeto abnTEX2! Acesse o site do projeto em <http://abntex2.googlecode.com/>. Também fique livre para conhecer, estudar, alterar e redistribuir o trabalho do abnTEX2, desde que os arquivos modificados tenham seus nomes alterados, até mesmo no seu computador, e que os créditos sejam dados aos autores, nos termos da "The LAT<sub>E</sub>XProject Public License"<sup>[11](#page-0-0)</sup>.

Encorajamos que customizações específicas para universidades sejam realizadas — como capas, folha de aprovação, etc. Porém, recomendamos que ao invés de se alterar diretamente os arquivos do abnTEX2, distribua-se arquivos com as respectivas customizações. Isso permite que futuras versões do abnTFX2 não se tornem automaticamente incompatíveis com as customizações promovidas.

# <span id="page-6-2"></span>**3 Estrutura geral de documentos técnicos e científicos brasileiros**

A seção 4 da ABNT NBR 14724:2011 estabelece que a estrutura de trabalhos acadêmicos compreende duas partes: a externa e a interna, que aparecem no texto na ordem que segue. Essa norma pode ser considerada uma norma geral de estrutura de documentos técnicos e científicos porque compartilha com as demais uma estrutura comum. Os demais parágrafos desta seção descrevem as semelhanças e diferenças entre as outras normas.

#### **Parte externa**

Capa (obrigatório) Lombada (opcional)

#### **Parte Interna**

**Elementos pré-textuais** Folha de rosto (obrigatório) +

<sup>11</sup><http://www.latex-project.org/lppl.txt>

Dados de catalogação-na-publicação<sup>[12](#page-0-0)</sup> (opcional) Errata (opcional) Folha de aprovação (obrigatório) Dedicatória (opcional) Agradecimentos (opcional) Epígrafe (opcional) Resumo em língua vernácula (obrigatório) Resumo em língua estrangeira (obrigatório) Lista de ilustrações (opcional) Lista de tabelas (opcional) Lista de abreviaturas e siglas (opcional) Lista de símbolos (opcional) Sumário (obrigatório)

#### **Elementos textuais** [13](#page-0-0)

Introdução Desenvolvimento Conclusão

#### **Elementos pós-textuais**

Referências (obrigatório) Glossário (opcional) Apêndice (opcional) Anexo (opcional) Índice (opcional)

O abnTEX2 apresenta instrumentos para produzir todas as partes do documento, exceto a Lombada e o Glossário, que podem ser produzidos por outros pacotes adicionais. As seções seguintes descrevem como cada seção pode ser produzida.

A norma ABNT NBR 10719:2011 *Informação e documentação - Relatório técnico e-ou científico - Apresentação* apresenta basicamente a mesma estrutura que a norma de trabalhos acadêmicos, exceto que nesta norma a Capa é opcional, não há Folha de aprovação, Dedicatória, Epígrafe nem Resumo em língua estrangeira e acrescenta-se opcionalmente um formulário de identificação como último elemento pós-textual. Um modelo desse formulário está incluído no modelo [\(ABNTEX2,](#page-42-4) [2013d\)](#page-42-4). Todos os demais elementos aparecem na mesma ordem e são regidos pelas mesmas regras nas duas normas.

A norma ABNT NBR 15287:2011 *Informação e documentação - Projeto de pesquisa - Apresentação* também apresenta a mesma estrutura básica da ABNT NBR 14724:2011. Porém, na ABNT NBR 15287:2011 a Capa é opcional, não há Errata, Folha de aprovação, Dedicatória, Agradecimentos, Epígrafe nem Resumos. Todos os demais elementos aparecem na mesma ordem e, a exemplo da ABNT NBR 10719:2011, são regidos pelas mesmas regras.

Dessa forma, a classe abntex2 pode ser utilizada para gerar os documentos previstos tanto na ABNT NBR 10719:2011 quanto na ABNT NBR 15287:2011.

<sup>12</sup>O documento "Dados de catalogação-na-publicação" é chamado apenas como "Ficha catalográfica" neste texto.

<sup>13</sup>A nomenclatura dos títulos dos elementos textuais é a critério do autor.

Adicionalmente, a classe abntex2 também é compatível com a norma ABNT NBR 6022:2003 *Informação e documentação - Artigo em publicação periódica científica impressa - Apresentação*. Porém, nesse caso, a estrutura apresentada nesta seção não é aplicável. O modelo [\(ABNTEX2,](#page-42-3) [2013b\)](#page-42-3) é um exemplo de artigo científico elaborado com a classe abntex2. O mesmo vale para norma ABNT NBR 6029:2006 *Informação e documentação - Livros e folhetos - Apresentação*. Nesse caso, o modelo [\(ABNTEX2,](#page-43-3) [2013f\)](#page-43-3) é um exemplo de livro ou folheto produzido com a classe abntex2.

# <span id="page-8-0"></span>**4 Configurações gerais**

### <span id="page-8-1"></span>**4.1 Codificação dos arquivos: UTF8**

A codificação de todos os arquivos do abnTEX2 é UTF8. É necessário que você utilize a mesma codificação nos documentos que escrever, inclusive nos arquivos de base bibliográficas .bib.

No preâmbulo do seu documento você geralmente usará os pacotes inputenc $^{14}$  $^{14}$  $^{14}$  (com a opção [utf8]{inputenc}) e fontenc[15](#page-0-0) (com a opção [T1]{fontenc}) sempre que xetex ou xelatex não são usados para compilar o documento, ou seja, os pacotes geralmente devem ser incorporados ao seu documento quando se utiliza pdflatex, por exemplo. Porém, a classe abntex2 não incorpora os pacotes automaticamente.

Veja detalhes sobre fontes com XeLATEX na [subseção 4.7.1.](#page-13-1)

#### <span id="page-8-2"></span>**4.2 A classe abntex2 como extensão de memoir**

 $\lambda$ documentclass A classe abntex2 foi criada como um conjunto de configurações da classe memoir $16$ [\(WILSON; MADSEN,](#page-43-4) [2010\)](#page-43-4). Desse modo, todas as opções do memoir estão disponíveis, como por exemplo, 12pt,openright,twoside,a4paper,article. Consulte o manual do memoir para outras opções.

As opções mais comuns de inicialização do texto do documento são:

\documentclass[12pt,openright,twoside,a4paper,brazil]{abntex2}

### <span id="page-8-3"></span>**4.2.1 O tamanho do papel**

O tamanho do papel pode ser alterado modificando a opção a4paper para a5paper, por exemplo. Porém, o tamanho definido pela ABNT NBR 14724:2011

 $^{14}{\rm O}$ pacote inputenc é usado para que seja possível escrever textos acentuados em determinado padrão de codificação. No caso, abnTEX2 utiliza a codificação UTF8. Consulte detalhes do pacote em <http://www.ctan.org/pkg/inputenc>.

<sup>15</sup>O pacote fontenc controla a codificação das fontes usadas para impressão do documento. Consulte detalhes do pacote em <http://www.ctan.org/pkg/fontenc>.

<sup>&</sup>lt;sup>16</sup>A versão anterior do abnTEX era baseada na classe report.

é A4. A lista completa de opções disponíveis pode ser consultada em [Wilson e](#page-43-4) [Madsen](#page-43-4) [\(2010,](#page-43-4) p. 1).

#### <span id="page-9-0"></span>**4.2.2 Impressão em anverso e verso**

É interessante observar que a ABNT NBR 14724:2011 (seção 5.1) recomenda que os documentos sejam impressos no anverso e no verso das folhas. Isso é obtido com a opção twoside.

#### <span id="page-9-1"></span>**4.2.3 Opção article**

article A opção article é útil para produção de artigos com abnTEX2. Nesse caso, a \counterwithout maioria dos elementos pré-textuais descritos na [seção 5](#page-20-1) se tornam desnecessários. Quando esta opção for utilizada, a classe abntex2 não forçará quebra de página para os elementos pré-textuais e definirá a formatação do capítulo de forma idêntica à formatação das seções. Por padrão, quando a opção article estiver presente, você deve iniciar as divisões do documento com \section, e não \chapter, como é usual em trabalhos monográficos. Porém, caso queira iniciar as divisões com \chapter ao invés de \section, adicione as linhas abaixo no preâmbulo do documento para que a numeração dos capítulos, seções, figuras e tabelas sejam corretamente sequenciados:

```
\counterwithout{section}{section}
\counterwithout{figure}{chapter}
\counterwithout{table}{chapter}
```
A macro \part também é permitida em article.

#### <span id="page-9-2"></span>**4.2.4 As opções de tamanho de fonte e o tamanho "menor e uniforme"**

\ABNTEXfontereduzida A seção 5.1 da ABNT NBR 14724:2011 também estabelece que o tamanho fonte \footnotesize 12pt seja 12 para todo o documento (obtida com a opção 12pt), "inclusive capa, excetuando-se citações com mais de três linhas, notas de rodapé, paginação, dados internacionais de catalogação-na-publicação, legendas e fontes das ilustrações e das tabelas, que devem ser em tamanho menor e uniforme". O tamanho "menor e uniforme" é estabelecido pela macro \ABNTEXfontereduzida e o valor padrão utilizado é o mesmo da macro \footnotesize. Você pode alterar o valor de \ABNTEXfontereduzida para \small, por exemplo, com o seguinte comando:

\renewcommand{\footnotesize}{\small}

Caso deseje utilizar outro tamanho de fonte para o documento, substitua a opção 12pt pelo tamanho desejado, como por exemplo, 10pt, ou 14pt. A lista completa de opções disponíveis pode ser consultada em [Wilson e Madsen](#page-43-4) [\(2010,](#page-43-4) p. 2-3).

### <span id="page-10-0"></span>**4.2.5 Opções específicas da classe abntex2: títulos de divisões em letras maiúsculas**

#### chapter=TITLE

Altera para caixa alta (letras maiúsculas) os *títulos* dos capítulos e o títulos de todos os elementos pré e pós textuais escritos com o mesmo nível que capítulos.

section=TITLE, section=TITLE, subsubsection=TITLE

Altera para caixa alta (letras maiúsculas) os *títulos* das seções, subseções, subsubseções, respectivamente.

Essas opções *não controlam o formato dos items* no sumário, lista de ilustrações, tabelas, etc., *nem controlam o formato dos cabeçalhos* de páginas que incluem informações de capítulos ou de secionamento.

Exemplo de uso:

```
\documentclass[12pt,openright,twoside,a4paper,
 chapter=TITLE, % títulos de capítulos convertidos em letras maiúsculas
 section=TITLE, % títulos de seções convertidos em letras maiúsculas
 subsection=TITLE, % títulos de subseções convertidos em letras maiúsculas
 subsubsection=TITLE, % títulos de subsubseções em letras maiúsculas
 english,french,spanish,brazil]{abntex2}
```
#### <span id="page-10-1"></span>**4.3 Espaçamentos entre parágrafos e linhas**

#### <span id="page-10-2"></span>**4.3.1 Tamanho do parágrafo**

O tamanho do parágrafo, espaço entre a margem e o início da frase do parágrafo, é definido por:

\setlength{\parindent}{1.3cm}

### <span id="page-10-3"></span>**4.3.2 Tamanho do primeiro parágrafo**

Por padrão, não há espaçamento no primeiro parágrafo de cada início de divisão do documento. Porém, você pode definir que o primeiro parágrafo também seja indentado. Para isso, apenas inclua o pacote indentfirst no preâmbulo do documento:

```
\usepackage{indentfirst} % Indenta o primeiro parágrafo de cada seção.
```
#### <span id="page-11-0"></span>**4.3.3 Espaçamento entre parágrafos**

O espaçamento entre um parágrafo e outro pode ser controlado por meio do comando:

\setlength{\parskip}{0.2cm} % tente também \onelineskip

#### <span id="page-11-1"></span>**4.3.4 Espaçamento entre linhas**

O espaçamento entre linhas padrão é definido como \OnehalfSpacing, ou seja, um espaço e meio, conforme estabelece a ABNT NBR 14724:2011. De todo modo, os comando \SingleSpacing, \DoubleSpacing podem ser utilizados para obter espaçamento simples e espaçamento duplo, respectivamente. Além dessas macros, estão disponíveis:

```
\begin{SingleSpace} ...\end{SingleSpace}
\begin{Spacing}{hfactori} ... \end{Spacing}
\begin{OnehalfSpace} ... \end{OnehalfSpace}
\begin{OnehalfSpace*} ... \end{OnehalfSpace*}
\begin{DoubleSpace} ... \end{DoubleSpace}
\begin{DoubleSpace*} ... \end{DoubleSpace*}
```
Observe que a classe abntex2 utiliza o sistema de espaçamento padrão do memoir. Nesse caso, o pacote setspace não é necessário.

Para mais informações, consulte [Wilson e Madsen](#page-43-4) [\(2010,](#page-43-4) p. 47-52 e 135).

### <span id="page-11-2"></span>**4.4 Margens**

As *margens* são configuradas conforme a NBR 14724:2011, seção 5.1, e podem ser alteradas do seguinte modo:

```
\setlrmarginsandblock{3cm}{2cm}{*}
\setulmarginsandblock{3cm}{2cm}{*}
\checkandfixthelayout
```
### <span id="page-11-3"></span>**4.5 Numeração contínua de figuras e tabelas**

A numeração de figuras e tabelas deve ser contínua em todo o documento (ABNT NBR 14724:2011 seções 5.8 e 5.9). Porém, caso deseje alterar esse comportamento para numeração por capítulos, por exemplo, use:

```
\counterwithout{figure}{section}
\counterwithout{table}{section}
```
### <span id="page-12-0"></span>**4.6 Índice do PDF com pacote bookmark**

O índice da estrutura do documento é automaticamente inserido no PDF final do documento por meio do pacote bookmark<sup>[17](#page-0-0)</sup>. Neste documento este índice será identificado como "bookmark do PDF".

Com exceção da Ficha catalográfica [\(subseção 5.3\)](#page-22-0), todos os elementos prétextuais descritos na [seção 5](#page-20-1) e as divisões dos documentos, como \part, \chapter, \section, etc., são automaticamente inseridos tanto no Sumário [\(subseção 5.14\)](#page-31-1) quanto no bookmark do PDF.

\pdfbookmark A versão \* dos comandos, como \part\* e \chapter\*, por exemplo, não inclui a divisão no Sumário, nem no bookmark do PDF nem altera o cabeçalho da página no caso de capítulos. Porém, você pode explicitamente incluir as divisões no bookmark com o comando \pdfbookmark[h*posição*i]{h*Título no bookmark*i}{h*texto de identificação única, sem espaços* $\}$ :

```
\pdfbookmark[0]{Capítulo fora do Sumário, mas presente no
bookmark}{texto-qualquer}
\chapter*{Capítulo fora do Sumário, mas presente no bookmark}
```
Para alterar o cabeçalho da página automaticamente com o comando \chapter\*, consulte a [subseção 6.1.2.](#page-35-0)

Para inserir uma divisão com \* no sumário, consulte [subseção 5.14.](#page-31-1)

\phantomsection A macro \phantomsection pode ser útil imediatamente antes de \pdfbookmark quando o texto adicionado ao bookmark não estiver próxima a uma divisão do documento. Nesse caso, o comando fica assim:

> \phantomsection\pdfbookmark[0]{Capítulo}{texto-qualquer2} \chapter\*{Capítulo}

Veja a sugestão de uso do bookmark do PDF na [subseção 5.10,](#page-29-0) [subseção 5.11,](#page-29-1) [subseção 5.12](#page-30-0) e na [subseção 5.14.](#page-31-1)

\pretextualchapter A macro \pretextualchapter{h*título do capítulo*i} pode ser utilizada para criar capítulos sem numeração, que não aparecem no Sumário, mas que são automaticamente adicionados ao bookmark do PDF e alteram o cabeçalho da página. Consulte a [subseção 6.1](#page-34-0) para mais detalhes.

> Informações adicionais sobre configuração dos bookmarks podem ser obtidas em [Oberdiek](#page-43-5) [\(2011\)](#page-43-5).

<sup>17</sup><http://www.ctan.org/pkg/bookmark>

#### <span id="page-13-0"></span>**4.7 Fontes de texto**

A ABNT NBR 14724:2011 não determina o uso de alguma fonte específica. Apenas o tamanho, que deve ser 12pt, é estabelecido.

Se nenhum pacote de fonte for encontrado, o abnTEX2 utiliza a fonte padrão do LATEX, que é *Computer Moderns*[18](#page-0-0). Para os títulos das divisões, o abnTEX2 utiliza uma versão sem serifa da fonte. Consulte a [subseção 6.1](#page-34-0) para mais informações sobre a formatação das divisões.

Para escolher uma fonte compilando o documento com pdflatex, utilize um dos pacotes de fontes nativos do LATEX: por exemplo, \usepackage{fourier}, para Adobe Utopia; ou, como nos documentos de exemplo do abnTEX2, use \usepackage{lmodern} para a *Latin Modern*, que é uma versão aprimorada da *Computer Modern*[19](#page-0-0). Há dezenas de outros pacotes de fontes. Muitos deles estão disponíveis na maioria das distribuições  $\rm \mathbb{F}T_{E}X^{20}.$  $\rm \mathbb{F}T_{E}X^{20}.$  $\rm \mathbb{F}T_{E}X^{20}.$ 

#### <span id="page-13-1"></span>**4.7.1 Fontes com XeLATEX**

Para utilizar as fontes de tipo .ttf ou .otf — como as presentes em seu sistema operacional ou utilizadas por outros programas —, o arquivo deve estar em codificação UTF8 e ser compilado com o comando xelatex (nomedoarquivo.tex). XeTEX é um programa de diagramação derivado do TEX que utiliza [Unicode](http://pt.wikipedia.org/wiki/Unicode) e possibilita o emprego de fontes tipográficas modernas, como OpenType e AAT (Apple Advanced Typography). A classe abntex2 implementa opções para XeLATEX por meio dos pacotes fontspec<sup>[21](#page-0-0)</sup> e polyglossia<sup>[22](#page-0-0)</sup>.

Quando um documento é compilado com xelatex, os pacotes inputenc e fontenc, descritos na [subseção 4.1,](#page-8-1) geralmente não devem ser incluídos ao preâmbulo do documento. Ao invés desses pacotes, geralmente fontspec é usado. O seguinte exemplo de preâmbulo torna flexível a compilação do documento, que pode tanto ser realizada da forma tradicional com pdflatex quanto com xelatex, uma vez que inclui seletivamente os pacotes adequados para cada compilador:

```
\usepackage{ifxetex}
\ifxetex
  \usepackage{fontspec}
  \defaultfontfeatures{Ligatures={TeX}}
 \else
  \usepackage[utf8]{inputenc}
  \usepackage[T1]{fontenc}
 \fi
```
<sup>18</sup><http://www.tug.dk/FontCatalogue/cmr/>

<sup>19</sup>Veja mais informações em <http://www.tug.dk/FontCatalogue/lmodern/>.

 $^{20}\mathrm{Voc\^e}$ pode encontrá-las em <http://www.tug.dk/FontCatalogue/>. Há muitas fontes interessantes, boas e legíveis, e todas elas podem ser utilizadas compilando o documento com o comando: pdflatex (nome do documento).tex (ou direto no seu editor de texto favorito). Por exemplo, temos as fontes: Charter, Palatino, Utopia, Century. . .

<sup>21</sup><http://ctan.org/pkg/fontspec>

<sup>22</sup><http://ctan.org/pkg/polyglossia>

Para fonte serifada, sem serifa (geralmente usada para títulos) e monoespaçada, respectivamente:

\setromanfont{Minion Pro} \setsansfont{Myriad Pro} \setmonofont[Scale=MatchLowercase]{Consolas}

O usuário deve implementar esses comandos, substituindo o nome das fontes pelas que preferir. É importante destacar que, caso as fontes não sejam embutidas no PDF[23](#page-0-0), o software que lerá o PDF deverá ter disponível a fonte utilizada. Com o Adobe Acrobat Reader, por exemplo, as fontes gratuitas seguintes já estão dispo-níveis: Minion Pro e Myriad Pro<sup>[24](#page-0-0)</sup>. Outra fonte de alta qualidade é Gentium<sup>[25](#page-0-0)</sup>.

Para textos em outras línguas, deverão ser utilizados ambientes do pacote polyglossia. Por exemplo:

```
\begin{english}
Text in English...
\end{english}
```
Para mais informações, consulte <http://www.xelatex.org/>.

### <span id="page-14-0"></span>**4.8 Internacionalização**

#### <span id="page-14-1"></span>**4.8.1 Hifenização e diferentes idiomas**

Para usar as diferentes hifenizações de cada idioma, inclua nas opções do documento o nome dos idiomas usados no texto. Por exemplo:

\documentclass[12pt,openright,twoside,a4paper,english,french, spanish,brazil]{abntex2}

O idioma português-brasileiro (brazil) é incluído automaticamente pela classe abntex2. Porém, mesmo assim a opção brazil deve ser informada como a última opção da classe para que todos os pacotes reconheçam o idioma. Vale ressaltar que a última opção de idioma é a utilizada por padrão no documento. Desse modo, caso deseje escrever um texto em inglês que tenha citações em português e em francês, você deveria usar o preâmbulo como abaixo:

<sup>23</sup>As fontes devem ser embutidas do PDF quando, por exemplo, deseja-se produzir documentos em conformidade com o padrão PDF/A normatizado pela série ISO 19005. Para geração de PDF/A em LATEX consulte [http://support.river-valley.com/wiki/index.php?title=](http://support.river-valley.com/wiki/index.php?title=Generating_PDF/A_compliant_PDFs_from_pdftex) [Generating\\_PDF/A\\_compliant\\_PDFs\\_from\\_pdftex](http://support.river-valley.com/wiki/index.php?title=Generating_PDF/A_compliant_PDFs_from_pdftex).

 $^{24}$ Para Linux, faça o download de: [http://www.adobe.com/support/downloads/detail.jsp?](http://www.adobe.com/support/downloads/detail.jsp?ftpID=4426) [ftpID=4426](http://www.adobe.com/support/downloads/detail.jsp?ftpID=4426), extraia e instale. Para Windows, vá até a pasta onde instalou o Reader (Arquivos de Programas), procure as fontes e instale.

 $^{25}$ [http://scripts.sil.org/cms/scripts/page.php?site\\_id=nrsi&id=Gentium\\_download](http://scripts.sil.org/cms/scripts/page.php?site_id=nrsi&id=Gentium_download).

\documentclass[12pt,openright,twoside,a4paper,french,brazil,english]{abntex2}

A lista completa de idiomas suportados, bem como outras opções de hifenização, estão disponíveis na documentação do pacote babel<sup>[26](#page-0-0)</sup> [Braams](#page-43-6) [\(2008,](#page-43-6) p. 5-6).

\foreignlanguage A macro \foreignlanguage{h*idioma*i}{h*texto a ser inserido*i} insere um texto com a hifenização do idioma informado em  $\{\langle idioma \rangle\}$ .

otherlanguage O ambiente otherlanguage\*{h*idioma*i} pode ser usado para o mesmo propósito otherlanguage\* da macro \foreignlanguage. A versão com \* indica que apenas o esquema de hifenização do idioma selecionado deve ser utilizado. Nesse caso, as demais configurações de idiomas, como nome da Lista de figuras, rótulos das seções, entre outros, não são alterados. Exemplo de uso:

> \begin{otherlanguage\*}{french} Texte en français. \end{otherlanguage\*}

\selectlanguage A macro \selectlanguage{h*idioma*i} altera o idioma padrão do documento a partir do ponto em que é informado.

> Consulte a [subseção 4.8.3](#page-16-0) para obter detalhes sobre o uso de diferentes idiomas no documento.

> A [subseção 6.2](#page-36-0) descreve o ambiente citacao<sup>[</sup>(*language*)] que pode receber como parâmetro um idioma a ser usado na citação.

#### <span id="page-15-0"></span>**4.8.2 Alterações de nomes padronizados por babel**

Algumas alterações foram realizadas nos nomes padronizados pelo pacote babel para atender a requisitos da [ABNT](#page-43-7) [\(2011\)](#page-43-7) e da [ABNT](#page-43-8) [\(2012\)](#page-43-8), conforme [Table 1.](#page-15-1)

| Macro                     | Valor original               | Novo valor             |
|---------------------------|------------------------------|------------------------|
| \bibname                  | "Referências Bibliográficas" | "Referências"          |
| \indexname                | "Índice Remissivo"           | "Indice"               |
| \listfigurename           | "Lista de Figuras"           | "Lista de ilustrações" |
| \listtablename            | "Lista de Tabelas"           | "Lista de tabelas"     |
| \pageautorefname          | "Página"                     | "página"               |
| <b>sectionautorefname</b> | "Seção"                      | "seção"                |
| subsectionautorefname     | "Subseção"                   | "subseção"             |
| \subsubsectionautorefname | "Subsubseção"                | "subseção"             |
| \paragraphautorefname     | "Parágrafo"                  | "parágrafo"            |

<span id="page-15-1"></span>Tabela 1: Alterações no pacote babel

Se desejar outro comportamento, use:

<sup>26</sup><http://www.ctan.org/tex-archive/macros/latex/required/babel/>

```
\addto\captionsbrazil{
 %% ajusta nomes padroes do babel
 \renewcommand{\bibname}{Refer\^encias}
 \renewcommand{\indexname}{\'Indice}
 \renewcommand{\listfigurename}{Lista de ilustra\c{c}\~{o}es}
 \renewcommand{\listtablename}{Lista de tabelas}
 %% ajusta nomes usados com a macro \autoref
 \renewcommand{\pageautorefname}{p\'agina}
 \renewcommand{\sectionautorefname}{se{\c c}\~ao}
 \renewcommand{\subsectionautorefname}{subse{\c c}\~ao}
 \renewcommand{\paragraphautorefname}{par\'agrafo}
 \renewcommand{\subsubsectionautorefname}{subse{\c c}\~ao}
}
```
Veja observações sobre as alterações referentes à página, seção, subseção, subsubseção e parágrafo na [subseção 4.10.](#page-20-0)

#### <span id="page-16-0"></span>**4.8.3 Documentos em diferentes idiomas**

\selectlanguage Conforme descrito na [subseção 4.8.1,](#page-14-1) o abnTEX2 já está adequado para produzir documentos técnicos e científicos em português-brasil (padrão) e em inglês. Para alterar o idioma padrão do documento use:

#### \selectlanguage{english}

A macro \selectlanguage{english} altera os valores padrões listados na [Ta](#page-15-1)[ble 1,](#page-15-1) bem como o conteúdo de todas as macros de dados listadas na [subseção 4.9](#page-17-0) para o idioma inglês.

Para prover a tradução para outros idiomas, faça como no exemplo, sendo que captionsenglish deve ser alterado para o idioma em questão, conforme descrito no mamual do pacote babel [\(BRAAMS,](#page-43-6) [2008\)](#page-43-6):

```
\addto\captionsenglish{% ingles
 %% adjusts names from abnTeX2
 \renewcommand{\folhaderostoname}{Title page}
 \renewcommand{\epigraphname}{Epigraph}
 \renewcommand{\dedicatorianame}{Dedication}
 \renewcommand{\errataname}{Errata sheet}
 \renewcommand{\agradecimentosname}{Acknowledgements}
 \renewcommand{\anexoname}{ANNEX}
 \renewcommand{\anexosname}{Annex}
 \renewcommand{\apendicename}{APPENDIX}
 \renewcommand{\apendicesname}{Appendix}
 \renewcommand{\orientadorname}{Supervisor:}
 \renewcommand{\coorientadorname}{Co-supervisor:}
 \renewcommand{\folhadeaprovacaoname}{Approval}
 \renewcommand{\resumoname}{Abstract}
```

```
\renewcommand{\listadesiglasname}{List of abbreviations and acronyms}
 \renewcommand{\listadesimbolosname}{List of symbols}
 \renewcommand{\fontename}{Source}
 \renewcommand{\notaname}{Note}
  %% adjusts names used by \autoref
 \renewcommand{\pageautorefname}{page}
 \renewcommand{\sectionautorefname}{section}
 \renewcommand{\subsectionautorefname}{subsection}
 \renewcommand{\subsubsectionautorefname}{subsubsection}
 \renewcommand{\paragraphautorefname}{paragraph}
}
```
### <span id="page-17-0"></span>**4.9 Macros de dados do documento**

As macros descritas nas próximas subseções são utilizadas para armazenar dados do documento. Esses dados são utilizados na Capa [\(subseção 5.1\)](#page-21-0), Folha de rosto [\(subseção 5.2\)](#page-21-1), Folha de aprovação [\(subseção 5.5\)](#page-24-1) e Ficha catalográfica [\(subse](#page-22-0)[ção 5.3\)](#page-22-0). Recomenda-se que esses dados sejam preenchidos ainda no preâmbulo do documento LATEX, de modo que possam ser úteis para configurações do PDF final com a classe hyperref<sup>[27](#page-0-0)</sup>, por exemplo. A subseção  $4.9.10$  ilustra um exemplo de configuração do pacote hyperref.

As macros \titulo, \autor, \data e seus pares \imprimirtitulo, \imprimirautor e \imprimirdata [\(subseção 4.9.1,](#page-17-1) [subseção 4.9.2,](#page-17-2) [subseção 4.9.3\)](#page-18-0) são meras traduções das macros padrões \title, \author, \date, \thetitle, \theauthor e \thedate, respectivamente. As traduções servem para abstrair o uso do memoir e para simplificar futuras adaptações para outras classes bases.

A [subseção 4.8.3](#page-16-0) descreve como prover traduções para outros idiomas dos nomes descritos nas subseções seguintes.

#### <span id="page-17-1"></span>**4.9.1 Título**

\titulo A macro \titulo{h*texto do título*i} é utilizada para armazenar o título do docu- \imprimirtitulo mento. O conteúdo armazenado é impresso por meio da macro \imprimirtitulo. Esta macro também executa a macro padrão \title com o mesmo conteúdo informado em \titulo.

### <span id="page-17-2"></span>**4.9.2 Autor**

\autor A macro \autor{h*nome do(s) autor(es)*i} é utilizada para armazenar os nomes \imprimirautor dos autores do documento. O conteúdo armazenado é impresso por meio da macro \imprimirautor. Esta macro também executa a macro padrão \author com o mesmo conteúdo informado em \autor.

> \and Para inserir múltiplos autores, use \and para que uma vírgula separe os autores \\ no caso de a opção article não estar ativada, ou use \\ para que uma quebra de linha seja inserida entre os autores.

<sup>27</sup><http://www.ctan.org/tex-archive/macros/latex/contrib/hyperref/>

No caso de a opção article estar ativada, \and imprime um espaço adicional entre os nomes, de modo que fiquem visualmente em colunas separadas.

#### <span id="page-18-0"></span>**4.9.3 Data**

\data A macro \data{h*mês e ano ou data em português*i} é utilizada para armazenar o \imprimirdata mês e ano ou a data do documento. O conteúdo armazenado é impresso por meio da macro \imprimirdata. Esta macro também executa a macro padrão \date com o mesmo conteúdo informado em \data.

> Durante o desenvolvimento do documento, é possível utilizar \data{\today} para que seja armazenada a data atual.

#### <span id="page-18-1"></span>**4.9.4 Instituição**

\instituicao A macro \instituicao{*\nome da instituição*}} é utilizada para armazenar o \imprimirinstituicao nome da instituição. O conteúdo armazenado é impresso por meio da macro \imprimirinstituicao.

#### <span id="page-18-2"></span>**4.9.5 Localidade**

\local A macro \local{h*localidade de apresentação do documento*i} é utilizada para \imprimirlocal armazenar a localidade de apresentação do documento, geralmente o nome da cidade e a unidade federativa. O conteúdo armazenado é impresso por meio da macro \imprimirlocal.

#### <span id="page-18-3"></span>**4.9.6 Preâmbulo**

\preambulo A macro \preambulo{h*preâmbulo do documento*i} é utilizada para armazenar o \imprimirpreambulo preâmbulo do documento. O preâmbulo é o texto impresso na Folha de rosto e na Folha de aprovação. Ele deve conter o tipo do documento, o objetivo, o nome da instituição e a área de concentração. O conteúdo armazenado é impresso por meio da macro \imprimirpreambulo.

#### <span id="page-18-4"></span>**4.9.7 Tipo de trabalho**

\tipotrabalho A macro \tipotrabalho{*\tipo do trabalho*}} é utilizada para armazenar o tipo de \imprimirtipotrabalho trabalho. Geralmente os textos "Tese (doutorado)" ou "Dissertação (mestrado)" são utilizados. O tipo de trabalho é utilizado na Ficha catalográfica [\(subseção 5.3\)](#page-22-0). O conteúdo armazenado é impresso por meio da macro \imprimirtipotrabalho.

#### <span id="page-18-5"></span>**4.9.8 Orientador**

\imprimirorientador \imprimirorientadorRotulo

\orientador A macro \orientador[h*rótulo*i]{h*nome do(s) orientador(es)*i} é utilizada para armazenar o nome do(s) orientador(es). O parâmetro opcional indica o rótulo a ser utilizado. O valor padrão do rótulo é "Orientador:". O conteúdo armazenado é

impresso por meio da macro \imprimirorientador e o rótulo pode ser impresso com o comando \imprimirorientadorRotulo.

#### <span id="page-19-0"></span>**4.9.9 Coorientador**

\imprimircoorientador \imprimircoorientadorRotulo

\coorientador A macro \coorientador[h*rótulo*i]{h*nome do(s) coorientador(es)*i} é utilizada para armazenar o nome do(s) coorientador(es). O parâmetro opcional indica o rótulo a ser utilizado. O valor padrão do rótulo é "Coorientador:". O conteúdo armazenado é impresso por meio da macro \imprimircoorientador e o rótulo pode ser impresso com o comando \imprimircoorientadorRotulo.

#### <span id="page-19-1"></span>**4.9.10 Exemplo de uso hyperref com dados do documento**

O hyperref $^{28}$  $^{28}$  $^{28}$  é um pacote usado para construir remissões internas e hyper documento.

\hypersetup O hyperref pode inserir informações dos dados do documento nos metadados do PDF final, conforme o exemplo, que também altera informações de cores dos links internos do documento final:

```
\usepackage{hyperref} % controla a formação do índice
\titulo{Modelo Canônico de\\ Trabalho Acadêmico com \abnTeX}
\autor{Equipe \abnTeX}
\local{Brasil}
\data{2012}
\orientador{Lauro César Araujo}
\coorientador{Equipe \abnTeX}
\instituicao{%
 Universidade do Brasil -- UBr
 \par
 Faculdade de Arquitetura da Informação
 \par
 Programa de Pós-Graduação}
\tipotrabalho{Tese (Doutorado)}
\preambulo{Modelo canônico de trabalho monográfico acadêmico em
    conformidade
com as normas ABNT apresentado àcomunidade de usuários \LaTeX.}
\makeatletter
\hypersetup{
   pdftitle={\@title},
   pdfauthor={\@author},
   pdfsubject={\imprimirpreambulo},
   pdfkeywords={PALAVRAS}{CHAVES}{EM}{PORTUGUES},
   pdfcreator={LaTeX with abnTeX2},
   colorlinks=true,
   linkcolor=blue,
   citecolor=blue,
```
<sup>28</sup><http://www.ctan.org/pkg/hyperref>.

```
urlcolor=blue
}
\makeatother
```
As macros \imprimirtitulo, e \imprimirautor não devem ser usadas no âmbito da configuração de \hypersetup. Ao invés delas, use as macros internas \@title e \@author, conforme o exemplo anterior.

\pdfstringdefDisableCommands Na configuração dos metadados do PDF, o abnTEX2 altera as macros \and e \\, geralmente usadas nos campos de título e autor, para , e ;, respectivamente. Porém, isso pode ser alterado como no exemplo seguinte:

\pdfstringdefDisableCommands{\def\\{, }\def\and{; }}

### <span id="page-20-0"></span>**4.10 Configurações para remissões internas com autoref**

A macro \autoref{h*label*i} do pacote hyperref[29](#page-0-0) \autoref é usada para realizar remissões internas que, além do número do elemento, apresentam também o rótulo. Por exemplo, se label é refere-se a uma figura, \autoref{label} imprime "Figura X", sendo "X" o número sequencial da figura.

> Isso é especialmente útil ao se nomear divisões do documento, como capítulos, seções, subseções, subsubseções, etc. Ocorre que em português não temos a palavra "subsubseção". Por isso o abnTEX2 traduz a referência a subsubseções para "subseção". Além disso, o padrão de nomeação em português provida pelo pacote hyperref desses elementos é colocá-los com letras maiúsculas. Porém, a [ABNT](#page-43-8) [\(2012,](#page-43-8) p. 4) apresenta exemplos de remissões internas entre seções e parágrafos com letras minúsculas. Veja a lista completa de alterações realizadas na [subse](#page-15-0)[ção 4.8.2.](#page-15-0) As remissões internas a capítulo, parte, figura, tabela e demais não foram alteradas, e serão impressas com letras maiúsculas.

### <span id="page-20-1"></span>**5 Elementos pré-textuais e Parte externa**

- \pretextual O comando \pretextual identifica o início dos elementos pré-textuais. Esses \frontmatter elementos não possuem numeração de páginas, nem em algarismos romanos, conforme estabelece a ABNT NBR 14724:2011. Porém, a contagem é iniciada logo após a Capa. A classe abntex2 não faz separação entre "Parte externa" e "Parte interna", por isso, a macro \pretextual é acionado automaticamente no início de \begin{document} e desse modo você não precisa explicitamente incluí-la em seu documento. A título de coerência, a macro \frontmatter, padrão do memoir, é reescrita para que tenha o mesmo comportamento que \pretextual.
- \pretextualchapter A macro \pretextualchapter{h*titulo do capitulo*i} pode ser utilizado para adicionar um capítulo com a formatação estabelecida na seção 5.2.3 da ABNT NBR 14724:2011 e na seção 4.1 da ABNT NBR 6024:2012. Consulte a [subseção 6.1](#page-34-0)

<sup>29</sup><http://www.ctan.org/pkg/hyperref>.

para obter informações sobre o comportamento do bookmark do PDF de capítulos pré-textuais e a [subseção 6.1](#page-34-0) para ler detalhes adicionais sobre a formatação de capítulos.

As subseções seguintes descrevem como cada elemento pré-textual pode ser construído com abnTEX2.

### <span id="page-21-0"></span>**5.1 Capa (obrigatório)**

\imprimircapa A macro \imprimircapa imprime um modelo básico de capa que atende aos recapa quisito da seção 4.1.1 da ABNT NBR 14724:2011. A capa é o único elemento "externo" que abnTEX2 produz.

A capa não é incluída no bookmark do PDF.

Para criar uma capa diferente, você pode reescrever a macro \imprimircapa com base no ambiente capa, conforme o exemplo:

```
\renewcommand{\imprimircapa}{%
 \begin{capa}%
   \center
   {\ABNTEXchapterfont\large\imprimirautor}
   \vspace*{\fill}
   {\ABNTEXchapterfont\bfseries\LARGE\imprimirtitulo}
   \vspace*{\fill}
   {\large\imprimirlocal}
   \par
   {\large\imprimirdata}
   \vspace*{1cm}
 \end{capa}
}
```
### <span id="page-21-1"></span>**5.2 Folha de rosto (obrigatório)**

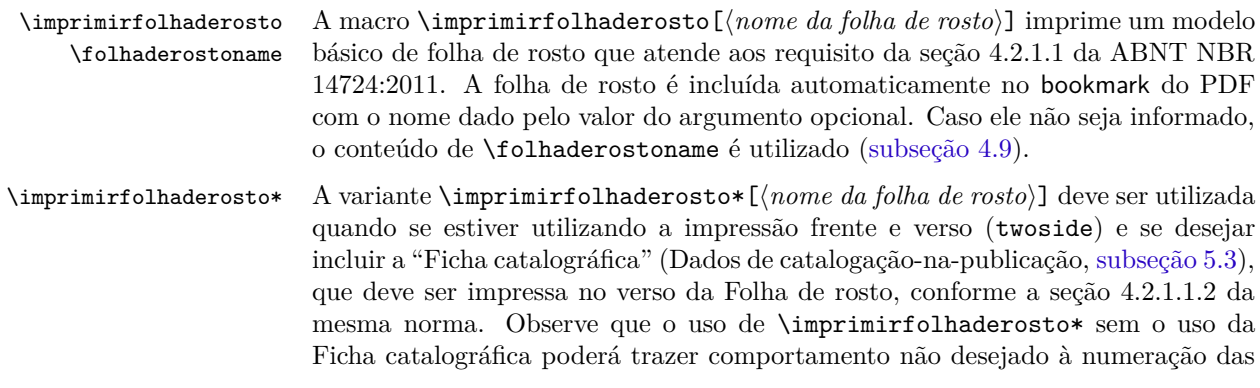

páginas. Porém, se a opção \twoside não estiver sendo utilizada, as duas versões da macro têm o mesmo comportamento.

Você pode criar uma folha de rosto diferente sem se preocupar com as diferenças entre os comandos \imprimirfolhaderosto e \imprimirfolhaderosto\*. Para isso, reescreva a macro \folhaderostocontent, conforme o exemplo:

```
\makeatletter
\newcommand{\folhaderostocontent}{
  \begin{center}
   {\ABNTEXchapterfont\large\imprimirautor}
   \vspace*{\fill}\vspace*{\fill}
   {\ABNTEXchapterfont\bfseries\Large\imprimirtitulo}
   \vspace*{\fill}
   \abntex@ifnotempty{\imprimirpreambulo}{%
     \hspace{.45\textwidth}
     \begin{minipage}{.5\textwidth}
       \SingleSpacing
        \imprimirpreambulo
      \end{minipage}%
      \vspace*{\fill}
   \frac{1}{2}%
  {\abntex@ifnotempty{\imprimirinstituicao}{\imprimirinstituicao
\vspace*{\fill}}}
   {\large\imprimirorientadorRotulo~\imprimirorientador\par}
   \abntex@ifnotempty{\imprimircoorientador}{%
      {\large\imprimircoorientadorRotulo~\imprimircoorientador}%
   \frac{1}{2}%
   \vspace*{\fill}
   {\large\imprimirlocal}
   \par
   {\large\imprimirdata}
   \vspace*{1cm}
  \end{center}
}
\makeatother
```
## <span id="page-22-0"></span>**5.3 Ficha Catalográfica (Dados de catalogação-na-publicação) (obrigatório)**

fichacatalografica O ambiente fichacatalografica deve ser utilizado para impressão da Ficha catalográfica, ou "Dados de catalogação-na-publicação", conforme estabelece a seção 4.2.1.1.2 da ABNT NBR 14724:2011.

Caso a impressão frente e verso seja acionada (opção twoside), é necessário que a Folha de rosto [\(subseção 5.2\)](#page-21-1) seja impressa com a versão estrelada (\*) da macro \imprimirfolhaderosto\*, para que a Ficha catalográfica seja impressa no verso da Folha de rosto.

Um exemplo de uso do comando é:

```
\begin{fichacatalografica}
 \vspace*{15cm} % Posição vertical
 \hrule % Linha horizontal
 \begin{center} % Minipage Centralizado
 \begin{minipage}[c]{12.5cm} % Largura
 \imprimirautor
 \hspace{0.5cm} \imprimirtitulo / \imprimirautor. --
 \imprimirlocal, \imprimirdata-
 \hspace{0.5cm} \pageref{LastPage} p. : il.(alguma color.); 30 cm.\\
 \hspace{0.5cm} \imprimirorientadorRotulo \imprimirorientador\\
\hspace{0.5cm}
\parbox[t]{\textwidth}{\imprimirtipotrabalho~--~\imprimirinstituicao,
\imprimirdata.}\\
 \hspace{0.5cm}
   1. Palavra-chave1.
   2. Palavra-chave2.
   I. Orientador.
   II. Universidade xxx.
   III. Faculdade de xxx.
   IV. Título\\
 \hspace{8.75cm} CDU 02:141:005.7\\
 \end{minipage}
 \end{center}
 \hrule
\end{fichacatalografica}
```
O exemplo apresentado necessita do pacote lastpage para que ele possa obter o número da última página do documento. Portanto, para usar o exemplo é preciso adicionar a linha abaixo ao preâmbulo do documento:

```
% usado por abntex2-fichacatalografica.tex
\usepackage{lastpage}
```
A Ficha catalográfica não é incluída no bookmark do PDF [\(subseção 4.6\)](#page-12-0).

### <span id="page-24-0"></span>**5.4 Errata (opcional)**

```
errata A Errata é um elemento opcional da ABNT NBR 14724:2011, seção 4.2.1.2, que
\errataname pode ser criada por meio do ambiente errata[hnome da erratai]. O valor do
             parâmetro opcional é utilizado como entrada no bookmark do PDF (subseção 4.6).
             Caso o parâmetro não seja informado, o conteúdo de \errataname é utilizado
             (subseção 4.9).
```
Um exemplo de uso do ambiente é:

```
\begin{errata}
```

```
FERRIGNO, C. R. A. \textbf{Tratamento de neoplasias ósseas apendiculares
    com
reimplantação de enxerto ósseo autólogo autoclavado associado ao plasma
rico em plaquetas}: estudo crítico na cirurgia de preservação de membro em
cães. 2011. 128 f. Tese (Livre-Docência) - Faculdade de Medicina
    Veterinária
e Zootecnia, Universidade de São Paulo, São Paulo, 2011.
\begin{table}[htb]
\center
\footnotesize
\begin{tabular}{|p{1.4cm}|p{1cm}|p{3cm}|p{3cm}|}
 \hline
 \textbf{Folha} & \textbf{Linha} & \textbf{Onde se lê} &
      \textbf{Leia-se}\\
 \hline
 1 & 10 & auto-conclavo & autoconclavo\\
 \hline
\end{tabular}
\end{table}
\end{errata}
```
### <span id="page-24-1"></span>**5.5 Folha de aprovação (obrigatório)**

```
folhadeaprovacao O ambiente folhadeaprovacao<sup>[(nome da folha de aprovação)] permite a criação</sup>
\folhadeaprovacaoname de uma Folha de aprovação, elemento obrigatório da ABNT NBR 14724:2011
                       descrita na seção 4.2.1.3 da norma. O valor do parâmetro opcional é utilizado
                       como entrada no bookmark do PDF (subseção 4.6). Caso o parâmetro não seja
                       informado, o conteúdo de \folhadeaprovacaoname é utilizado (subseção 4.9).
                       Conforme estabelece a seção 5.2.4 da norma em tela, a Folha de aprovação não
                       possui título nem indicador numérico.
```
\includepdf Um modelo de Folha de aprovação não é oferecido pelo abnTEX2 porque ela varia largamente entre instituições. E, além disso, provavelmente você incluirá uma versão digitalizada com assinaturas dos membros da banca após a apresentação do trabalho. Uma página digitalizada pode ser incluída no documento com o comando:

\includepdf{folhadeaprovacao\_final.pdf}

De todo modo, você pode utilizar o seguinte modelo de Folha de aprovação até a aprovação final do trabalho:

```
\begin{folhadeaprovacao}
 \begin{center}
   {\ABNTEXchapterfont\large\imprimirautor}
   \vspace*{\fill}\vspace*{\fill}
   {\ABNTEXchapterfont\bfseries\Large\imprimirtitulo}
   \vspace*{\fill}
   \hspace{.45\textwidth}
   \begin{minipage}{.5\textwidth}
       \imprimirpreambulo
   \end{minipage}%
   \vspace*{\fill}
  \end{center}
  Trabalho aprovado. \imprimirlocal, 24 de novembro de 2012:
  \assinatura{\textbf{\imprimirorientador} \\ Orientador}
  \assinatura{\textbf{Professor} \\ Convidado 1}
  \assinatura{\textbf{Professor} \\ Convidado 2}
  \assinatura{\textbf{Professor} \\ Convidado 3}
  \assinatura{\textbf{Professor} \\ Convidado 4}
  \begin{center}
   \vspace*{0.5cm}
   {\large\imprimirlocal}
   \par
   {\large\imprimirdata}
   \vspace*{1cm}
 \end{center}
\end{folhadeaprovacao}
```
\assinatura A macro \assinatura{h*texto a ser impresso*i} é um utilitário para impressão de assinaturas da Folha de aprovação. Ela imprime o texto a ser impresso centralizado abaixo de uma linha. A versão \assinatura\* imprime a mesma assinatura em uma box sem posição atribuída, o que é útil para impressão de assinaturas lado a lado.

\ABNTEXsignwidth O comprimento da linha de assinatura é definido pela métrica \ABNTEXsignwidth. O valor padrão é definido como: \setlength{\ABNTEXsignwidth}{8cm}.

\ABNTEXsignthickness A largura da linha de assinatura é definida pela métrica \ABNTEXsignthickness. O valor padrão é definido como: \setlength{\ABNTEXsignthickness}{1pt}.

\ABNTEXsignskip O espaçamento entre um comando \assinatura e outro é definido pela métrica \ABNTEXsignskip. O valor padrão é definido como: \setlength{\ABNTEXsignskip}{1cm}.

### <span id="page-26-0"></span>**5.6 Dedicatória (opcional)**

dedicatoria A Dedicatória é um elemento opcional da ABNT NBR 14724:2011, seção 4.2.1.4, \dedicatorianame que pode ser criada por meio do ambiente dedicatoria[ $\langle nome \ da \ dedicatória \rangle$ ].

> O valor do parâmetro opcional é utilizado como entrada no bookmark do PDF [\(subseção 4.6\)](#page-12-0) e como título da dedicatória, que é escrito como um título de capítulo pré-textual, ou seja, não numerado e centralizado. Caso o parâmetro não seja informado, o conteúdo de \dedicatorianame é utilizado apenas para entrada do bookmark do PDF e a dedicatória é impressa sem título e sem indicador numérico, conforme estabelece a seção 5.2.4 da norma em tela.

Um exemplo de uso do ambiente é:

```
\begin{dedicatoria}
```

```
\vspace*{\fill}
Este trabalho édedicado aos que acreditam...
\vspace*{\fill}
```

```
\end{dedicatoria}
```
### <span id="page-26-1"></span>**5.7 Agradecimentos (opcional)**

agradecimentos A seção Agradecimentos é um elemento opcional da ABNT NBR 14724:2011, \agradecimentosname 4.2.1.5, que pode ser criada por meio do ambiente agradecimentos[h*nome dos agradecimentos*i]. O valor do parâmetro opcional é utilizado como entrada no bookmark do PDF [\(subseção 4.6\)](#page-12-0). Caso o parâmetro não seja informado, o conteúdo de \agradecimentosname é utilizado [\(subseção 4.9\)](#page-17-0).

Um exemplo de uso do ambiente é:

```
\begin{agradecimentos}
  Os agradecimentos...
\end{agradecimentos}
```
## <span id="page-26-2"></span>**5.8 Epígrafe (opcional)**

epigrafe A Epígrafe é um elemento opcional da ABNT NBR 14724:2011, seção 4.2.1.6, que \epigraphname pode ser criada por meio do ambiente epigrafe[h*nome da epígrafe*i]. O valor do parâmetro opcional é utilizado como entrada no bookmark do PDF [\(subseção 4.6\)](#page-12-0) e como título da epígrafe, que é escrito como um título de capítulo pré-textual, ou seja, não numerado e centralizado. Caso o parâmetro não seja informado, o conteúdo de \epigraphname é utilizado apenas para entrada do bookmark do PDF e a epígrafe é impressa sem título e sem indicador numérico, conforme estabelece a seção 5.2.4 da norma em tela.

Um exemplo de uso do ambiente é:

```
\begin{epigrafe}
  \vspace*{\fill}
  \begin{flushright}
     \textit{''Não vos amoldeis às estruturas deste mundo, \\
     mas transformai-vos pela renovação da mente, \\
     a fim de distinguir qual éa vontade de Deus: \\
     o que é bom, o que Lhe éagradável, o que éperfeito.\\
     (Bíblia Sagrada, Romanos 12, 2)}
   \end{flushright}
```
#### \end{epigrafe}

### <span id="page-27-0"></span>**5.9 Resumos em língua vernácula e estrangeira (obrigatório)**

resumo Os resumos em língua vernácula e estrangeira são elementos obrigatórios da ABNT resumo \resumoname NBR 14724:2011, seção 4.2.1.7 e 4.2.1.8, e devem ser escritos conforme orientação da ABNT NBR 6028. Os elementos podem ser criados por meio do ambiente resumo[ $\langle nome\ do\ resumo \rangle$ ]. O valor do parâmetro opcional é utilizado como entrada no bookmark do PDF [\(subseção 4.6\)](#page-12-0) e como título do resumo. Caso o parâmetro não seja informado, o conteúdo de \resumoname é utilizado. O parâmetro opcional é útil para criação de resumos em diversos idiomas estrangeiros.

Exemplos de uso do ambiente são:

```
% --- resumo em português ---
\begin{resumo}
 Resumo em português
 \vspace{\onelineskip}
 \noindent
 \textbf{Palavras-chaves}: latex. abntex. editoração de texto.
\end{resumo}
% --- resumo em francês ---
\begin{resumo}[Résumé]
\begin{otherlanguage*}{french}
   Il s'agit d'un résumé en français.
   \vspace{\onelineskip}
   \noindent
   \textbf{Mots-clés}: latex. abntex. publication de textes.
```

```
\end{otherlanguage*}
\end{resumo}
```
\resumoname \twocolumn

resumoumacoluna Em documentos que utilizam a opção twocolumn para produzir o texto em duas colunas — geralmente utilizado conjuntamente com article —, pode-se desejar imprimir o resumo em uma única coluna e o restante do documento em duas. Nesse caso, utilize o ambiente resumoumacoluna [ $\langle nome\ do\ resumo \rangle$ ].

> Embora o parâmetro opcional nome do resumo esteja disponível, o ambiente resumoumacolumna deve ser usado no contexto da macro \twocolumn, que por sua vez não permite que nenhum ambiente ou macro possua outros parâmetros. Desse modo, não é possível alterar o nome do resumo com o parâmetro opcional. Felizmente, é possível fazê-lo redefinindo a macro \resumoname, conforme os exemplos que seguem. A macro \twocolumn é usada para passar parâmetro à opção twocolumn da classe abntex2.

Exemplos de uso do ambiente são:

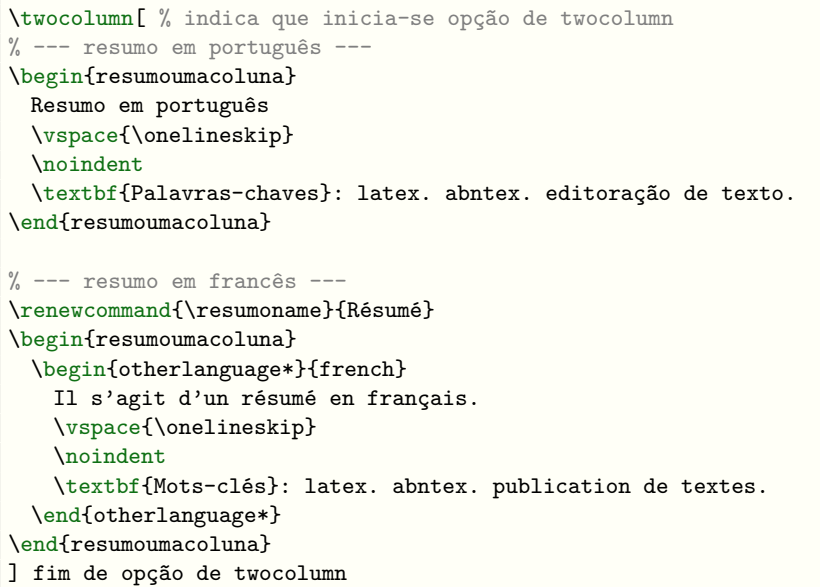

\absleftindent As margens esquerda e direita, respectivamente, do ambiente resumo podem ser \absrightindent customizadas com os comandos. Esta é a configuração padrão para documentos que não sejam artigos:

> \setlength\absleftindent{0cm} \setlength\absrightindent{0cm}

\abstracttextfont A fonte do ambiente resumo é automaticamente alterada para o caso de documentos que não sejam artigos com:

\abstracttextfont{\normalfont\normalsize}

\absparindent A indentação e o espaçamento entre parágrafos do ambiente resumo podem ser \absparsep alterados, respectivamente, com:

> \setlength{\absparindent}{0pt} \setlength{\absparsep}{18pt}

A indentação padrão utilizada no ambiente é 0pt. Já o separador de parágrafos não é alterada pela classe abntex2.

Outras configurações do ambiente resumo estão disponíveis no manual do memoir [\(WILSON; MADSEN,](#page-43-4) [2010,](#page-43-4) p. 69-71).

A [subseção 4.8.1](#page-14-1) aborda a macro otherlanguage\*, responsável pela hifenização em diferentes idiomas.

### <span id="page-29-0"></span>**5.10 Lista de ilustrações (opcional)**

\listoffigures A Lista de ilustrações é um elemento opcional da ABNT NBR 14724:2011, seção 4.2.1.9, que pode ser criada por meio da macro padrão \listoffigures.

> Nem a classe memoir, nem a classe abntex2 incluem automaticamente o capítulo criado pela macro \listoffigures no bookmark do PDF [\(subseção 4.6\)](#page-12-0).

O exemplo seguinte cria a Lista de ilustrações e já a adiciona ao bookmark:

```
\pdfbookmark[0]{\listfigurename}{lof}
\listoffigures*
\cleardoublepage
```
A seção 4.2.1.9 da norma ABNT NBR 14724:2011 recomenda que, quando necessário, seja produzido uma lista própria para cada tipo de ilustração, como desenhos, esquemas, fluxogramas, fotografias, gráficos, mapas, organogramas, plantas, quadros, retratos, e outros. Como essa necessidade é específica de cada trabalho, o abnTEX2 não traz essa implementação automaticamente. Porém, diferentes tipos de lista podem ser criadas por meio de macros do memoir. Para isso, consulte o capítulo 9 do manual do memoir [\(WILSON; MADSEN,](#page-43-4) [2010\)](#page-43-4).

### <span id="page-29-1"></span>**5.11 Lista de tabelas (opcional)**

\listoftables A Lista de tabelas é um elemento opcional da ABNT NBR 14724:2011, seção 4.2.1.10, que pode ser criada por meio da macro padrão \listoftables.

> Nem a classe memoir, nem a classe abntex2 incluem automaticamente o capítulo criado pela macro \listoftables no bookmark do PDF [\(subseção 4.6\)](#page-12-0).

O exemplo seguinte cria a Lista de tabelas e já a adiciona ao bookmark:

```
\pdfbookmark[0]{\listtablename}{lot}
\listoftables*
\cleardoublepage
```
#### <span id="page-30-0"></span>**5.12 Lista de abreviaturas e siglas (opcional)**

siglas A Lista de abreviaturas e siglas é um elemento opcional da ABNT NBR 14724:2011, seção 4.2.1.11 e pode ser criada com o ambiente siglas:

```
\begin{siglas}
 \item[Fig.] Area of the $i^{th}$ component
 \item[456] Isto éum número
 \item[123] Isto éoutro número
 \item[lauro cesar] este éo meu nome
\end{siglas}
```
\listadesiglasname A macro \listadesiglasname contém o nome da lista de abreviaturas e siglas.

\printnomenclature Opcionalmente, é possível usar o pacote nomencl<sup>[30](#page-0-0)</sup>, que oferece recursos adicionais na composição de lista de siglas, símbolos e até glossários. Com esse pacote crie a lista de abreviaturas e siglas seguindo o exemplo:

No preâmbulo:

\usepackage{nomencl}

\makenomenclature

No corpo do documento:

```
\nomenclature{Fig.}{Figura}
\nomenclature{$A_i$}{Area of the $i^{th}$ component}
\nomenclature{456}{Isto éum número}
\nomenclature{123}{Isto éoutro número}
\nomenclature{a}{primeira letra do alfabeto}
\nomenclature{lauro}{este émeu nome}
\renewcommand{\nomname}{\listadesiglasname}
\pdfbookmark[0]{\nomname}{las}
\printnomenclature
\cleardoublepage
```
Para usar o pacote nomencl, é necessário compilar o documento L<sup>A</sup>T<sub>E</sub>X com makeindex:

 $30$ <http://www.ctan.org/tex-archive/macros/latex/contrib/nomencl/>

makeindex ARQUIVO\_PRINCIPAL.nlo -s nomencl.ist -o ARQUIVO\_PRINCIPAL.nls

Após a compilação com makeindex, compile normalmente o documento com pdflatex.

Geralmente os editores de documentos LATEX possuem formas de automatizar essa compilação. Porém, caso você opte por usar o ambiente siglas, nenhuma compilação adicional é necessária.

### <span id="page-31-0"></span>**5.13 Lista de símbolos (opcional)**

simbolos A lista de símbolos é um elemento opcional da ABNT NBR 14724:2011, seção 4.2.1.12 e pode ser criada com o ambiente simbolos:

```
\begin{simbolos}
 \item[$ \Gamma $] Letra grega Gama
 \item[$ \Lambda $] Lambda
 \item[$ \zeta $] Letra grega minúscula zeta
 \item[$ \in $] Pertence
\end{simbolos}
```
\listadesimbolosname A macro \listadesimbolosname o nome da lista de símbolos.

Opcionalmente, use o pacote nomencl ou glossaries, que tanto podem construir a Lista de símbolos, como Glossários. Consulte [subseção 5.12](#page-30-0) e a [subseção 7.2](#page-41-0) para outras informações.

### <span id="page-31-1"></span>**5.14 Sumário (obrigatório)**

\tableofcontents O Sumário é um elemento obrigatório da ABNT NBR 14724:2011, seção 4.2.1.13, que pode ser criada por meio da macro padrão \tableofcontents. O sumário deve ser construído conforme a ABNT NBR 6027:2012.

> Nem a classe memoir, nem a classe abntex2 incluem automaticamente o capítulo criado pela macro \tableofcontents no bookmark do PDF. Caso deseje que o título do capítulo seja incluído no bookmark [\(subseção 4.6\)](#page-12-0), utilize o exemplo abaixo:

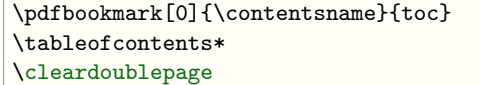

\settocdepth Você pode customizar o nível de divisões que o sumário pode listar com a macro \settocdepth{/nome da subdivisão}}, sendo nome da subdivisão um dos valores: chapter, part, section, subsection, subsubsection.

A configuração padrão do abnTEX2 é \settocdepth{subsubsection}.

\setsecnumdepth Também é possível customizar se a numeração das divisões é exibida no sumário. Para isso use \setsecnumdepth{*\nome da subdivisão*}}, sendo nome da subdivisão um dos mesmos valores utilizados em \settocdepth.

A configuração padrão do abnTFX2 é \setsecnumdepth{subsubsection}.

\tocheadstart É possível customizar a fonte das partes e dos capítulos no Sumário. Para isso, redefina a macro \tocheadstart. O abnTEX2 a redefine por padrão para que a fonte utilizada no Sumário seja a mesma defina para o capítulo, da seguinte maneira:

\renewcommand{\tocheadstart}{\ABNTEXchapterfont}

\addcontentsline O comando \addcontentsline{h*sigla do sumario*i}{h*nível da divisão*i}{h*texto no sumário*i} pode ser usado para incluir uma linha no Sumário. Use o comando, por exemplo, após a criação de capítulo não numerado:

> \chapter\*{Introdução} \addcontentsline{toc}{chapter}{Introdução}

É importante destacar que nenhum elemento pré-textual deve estar presente no Sumário. Veja mais informações na [seção 6.](#page-32-0)

Consulte a [subseção 4.6](#page-12-0) para obter informações sobre o bookmark, índice da estrutura do documento no PDF.

KeepFromToc O ambiente KeepFromToc pode ser utilizada para que um divisão não seja incluída no Sumário. Esse ambiente é equivalente à macro \ProximoForaDoSumario utilizada pela versão anterior do abnTEX, e que não está mais presente nesta versão.

Use a macro como no exemplo:

```
\begin{KeepFromToc}
  \chapter{Este capítulo não aparece no sumário}
  \section{Nem esta seção}
\end{KeepFromToc}
```
O capítulo 9 do mamual do memoir detalha como o sumário pode ser customizado [\(WILSON; MADSEN,](#page-43-4) [2010\)](#page-43-4).

### <span id="page-32-0"></span>**6 Elementos textuais**

\textual O comando \textual identifica o início dos elementos textuais. As páginas des- \mainmatter ses elementos são numeradas com algarismos arábicos no lado direito superior ou direito/esquerdo superior caso a impressão frente e verso (opção twoside) seja acionada, conforme estabelece a ABNT NBR 14724:2011. Geralmente a "Introdução" é o primeiro capítulo textual. A título de coerência, a macro \mainmatter, padrão do memoir, é reescrita para que tenha o mesmo comportamento que \textual. Por isso, fique livre em escolher qualquer das macros. Porém, o uso de uma delas é obrigatória, para que os cabeçalhos sejam montados corretamente.

Segundo a ABNT NBR 14724:2011, seção 4.2.2, "o texto é composto de uma parte introdutória, que apresenta os objetivos do trabalho e as razões de sua elaboração; o desenvolvimento, que detalha a pesquisa ou estudo realizado; e uma parte conclusiva." Os títulos dos capítulos textuais são à critério do autor e não há nenhuma normatização a respeito deles. No entanto, geralmente o capítulo "Introdução" e o capítulo "Conclusão" (ou "Considerações finais") são, respectivamente, o primeiro e o último capítulo textual e normalmente não são numerados.

É importante destacar que a norma em tela e a ABNT NBR 6024:2012 não são explícitas sobre a possibilidade de não numeração de capítulos textuais<sup>[31](#page-0-0)</sup>. Desse modo, sugere-se que se siga o modo de numeração desses capítulos utilizado pela instituição que você apresentará o trabalho.

\chapter\* Caso queira incluir capítulos sem numeração (como Introdução e Conclusão, por exemplo), utilize a macro \chapter\*{ $\langle Introdução \rangle$ . Porém, capítulos com \* não são incluídos automaticamente no Sumário, nem no bookmark do PDF, nem alteram o cabeçalho das páginas.

Consulte a [subseção 5.14](#page-31-1) para ver como incluir divisões com \* ao sumário.

Consulte a [subseção 6.1](#page-34-0) para obter outras informações sobre formatação de capítulos e, especialmente, consulte a [subseção 6.1.2](#page-35-0) para ver como alterar automaticamente os cabeçalhos das páginas com o comando \chapter\*.

Consulte a [subseção 4.6](#page-12-0) para ver como controlar o bookmark do PDF.

\part A macro \part{h*nome da parte*i} pode ser utilizada para que uma página de divisão do trabalho seja incluída. A parte agrupa capítulos. Um exemplo é o uso do trabalho dividido em três partes:

```
\part{Preparação da Pesquisa}
  ( \ldots )\chapter{Metodologia}
  (...)\part{Referenciais teóricos}
  ( \ldots )\chapter{O trabalho de Charles Darwin}
  ( \ldots )\part{Resultados}
  (\ldots)
```
 $^{31}\rm{Embora}$ a seção 5.2.3 da ABNT NBR 14724:2011 seja clara a respeito dos capítulos pré e póstextuais estabelecidos por ela: "Os títulos, sem indicativo numérico — errata, agradecimentos, lista de ilustrações, lista de abreviaturas e siglas, lista de símbolos, resumos, sumário, referências, glossário, apêndice(s), anexo(s) e índice(s) —- devem ser centralizados".

### <span id="page-34-0"></span>**6.1 Formatação dos títulos: partes, capítulos, seções, subseções e subsubseções**

\ABNTEXchapterfont [O](#page-34-1) memoir [possui uma vasta lista de opções de estilos de capítulos \(ver](#page-34-1) [subse-](#page-34-1) \ABNTEXchapterfontsize [ção 6.1.1\)](#page-34-1). A classe abntex2 adiciona a essa lista um estilo chamado abnt, que atende aos requisitos na ABNT NBR 14724:2011 e da ABNT NBR 6024:2012. O estilo abnt é carregado automaticamente e possui duas configurações adicionais: \ABNTEXchapterfont é a fonte utilizada nos capítulos e \ABNTEXchapterfontsize é o tamanho da fonte.

> Por padrão, uma versão sem serifas da fonte corrente do documento é utilizada para os títulos das divisões. Você pode customizar a fonte dos títulos dos capítulos alterando os comandos como no exemplo a seguir, para que seja utilizada a fonte *Computer Modern* com tamanho maior do que o utilizado por padrão:

> \renewcommand{\ABNTEXchapterfont}{\fontfamily{cmr}\fontseries{b}\selectfont} \renewcommand{\ABNTEXchapterfontsize}{\HUGE}

\ABNTEXpartfont \ABNTEXpartfontsize \ABNTEXsectionfont \ABNTEXsectionfontsize \ABNTEXsubsectionfont \ABNTEXsubsectionfontsize \ABNTEXsubsubsectionfont \ABNTEXsubsubsectionfontsize

As fontes e o tamanho das fontes obtidas com as divisões \part{*{nome da parte*}}, \chapter{\*nome do capítulo*}}, \section{\*nome da seção*}}, \subsection{\*nome* da subseção)} e \subsubsection{*{nome da subsubseção*}} são definidas por padrão, respectivamente, conforme a [Table 2.](#page-34-2) Você pode alterá-las com o comando \renewcommand.

<span id="page-34-2"></span>Tabela 2: Macros de formatação de fonte de divisões do texto

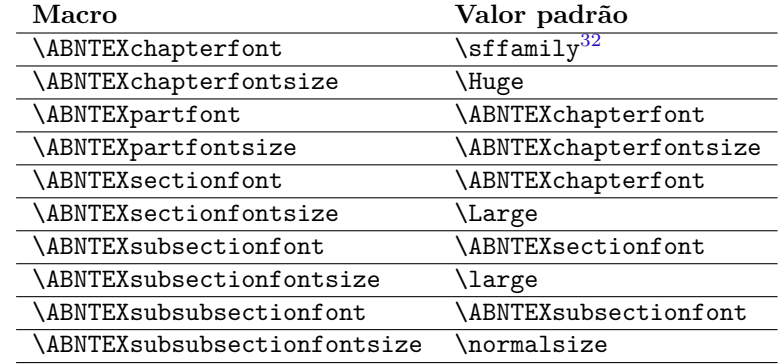

#### <span id="page-34-1"></span>**6.1.1 Estilos adicionais de capítulos**

\chapterstyle O estilo de capítulo abnt provido pela classe abnTEX2 pode ser substituído por outro estilo já fornecido pelo memoir ou mesmo por outro criado por você. Isso é útil especialmente se estiver interessado em publicar seu trabalho como livro ou não se importar em não seguir o padrão normativo. Para isso, utilize o comando: Experimente lyhne ou dash. Você encontra alguns estilos no manual do memoir e outros neste documento: [http://www.tex.ac.uk/tex-archive/info/](http://www.tex.ac.uk/tex-archive/info/MemoirChapStyles/MemoirChapStyles.pdf) [MemoirChapStyles/MemoirChapStyles.pdf](http://www.tex.ac.uk/tex-archive/info/MemoirChapStyles/MemoirChapStyles.pdf). Ambos mostram como criar um novo estilo.

#### <span id="page-35-0"></span>**6.1.2 Cabeçalhos de capítulos com \***

\chapter\* Conforme descrito na [subseção 4.6,](#page-12-0) os capítulos criados com \chapter\* não alteram automaticamente o cabeçalho da página. Ou seja, o cabeçalho de um capítulo iniciado com o comando \chapter\* é o mesmo do capítulo anterior, se houver.

> Para alterar esse comportamento, informe o parâmetro opcional: \chapter\*[ $\langle \textit{home} \rangle$ *do capítulo do cabeçalho* $\{ \{ \text{home do capitulo na página} \} \}.$

Para mais detalhes, consulte o [Wilson e Madsen](#page-43-4) [\(2010,](#page-43-4) p. 73).

### <span id="page-35-1"></span>**6.1.3 Espaçamento entre os capítulos e o texto**

Segundo a [ABNT](#page-43-7) [\(2011,](#page-43-7) seção 5.2.2), os títulos das seções primárias (os capítulos) "devem começar em página ímpar  $(anverso)^{33}$  $(anverso)^{33}$  $(anverso)^{33}$ , na parte superior da mancha gráfica e ser separados do texto que os sucede por um espaço entre as linhas de 1,5". Porém, propositalmente os modelos do abnT<sub>E</sub>Xnão atendem a essa regra, uma vez que utiliza-se tamanhos diferentes de fontes para capítulos e, nesse caso, um espaçamento de 1,5 entre o capítulo e o início do texto não ficaria esteticamente elegante. Observe que a norma em questão nem as demais normas estabelece um tamanho de fonte para as seções, o que torna livre a opção de um tamanho diferente (e maior) de fonte para os capítulos do que o tamanho da fonte do corpo do texto.

De toda forma, caso você queira seguir estritamente o requisito da norma referente ao espaçamento entre o capítulo e o início do texto, faça o seguinte.

Utilize no preâmbulo do documento:

#### \setlength\afterchapskip{\lineskip}

Imediatamente após a declaração de um capítulo de apêndice ou de anexo:

```
\chapter{Título de um anexo ou apêndice}
\setlength{\afterchapskip}{-\baselineskip}
```
O texto do apêndice ou do anexo...

Caso o título do apêndice ou do anexo tenha mais de duas linhas, use o comando abaixo para ajustar um eventual problema de espaçamento:

<sup>33</sup>Esse requisito é atendido ao usar a opção openright.

```
\chapter{Título de um anexo ou apêndice muito longo, com mais de duas
    linhas, que pode
ocasionar um problema de espaçamento}
\phantom{x}
O texto do apêndice ou do anexo...
```
### <span id="page-36-0"></span>**6.2 Citações diretas com mais de três linhas**

citacao A ABNT NBR 10520:2002, seção 5.3, descreve que citações diretas com mais de três linhas devem ser destacadas com recuo de 4 cm da margem esquerda, com letra menor que a do texto utilizado e sem as aspas. Para inserir citações longas, utilize o ambiente citacao, conforme o exemplo:

```
\begin{citacao}
As citações diretas, no texto, com mais de três linhas, devem ser
destacadas com recuo de 4 cm da margem esquerda, com letra menor que
a do texto utilizado e sem as aspas. No caso de documentos datilografados,
deve-se observar apenas o recuo \cite[5.3]{NBR10520:2002}
\end{citacao}
```
O ambiente citacao<sup>[*(language*)] pode receber como parâmetro opcional um nome</sup> de idioma previamente carregado nas opções da classe [\(subseção 4.8.1\)](#page-14-1). Nesse caso, o texto da citação é automaticamente escrito em itálico e a hifenização é ajustada para o idioma selecionado na opção do ambiente, conforme o exemplo:

```
\begin{citacao}[english]
Text in English language in italic with correct hyphenation.
\end{citacao}
```
A [subseção 4.8.1](#page-14-1) descreve o uso de diferentes idiomas no texto.

O tamanho da fonte utilizada no ambiente citacao é determinada pela macro \ABNTEXfontereduzida, descrita na [seção 4.](#page-8-0)

\ABNTEXcitacaorecuo O recuo utilizado pelo ambiente citacao é definido pela métrica \ABNTEXcitacaorecuo, que pode ser alterado com:

\setlength{\ABNTEXcitacaorecuo}{1.8cm}

Quando um documento é produzido com a opção twocolumn, a classe abntex2 automaticamente altera o recuo padrão definido pela ABNT NBR 10520:2002 para 1.8cm.

### <span id="page-37-0"></span>**6.3 Alíneas e Subalíneas**

A ABNT NBR 6024:2012, seção 4.2, descreve o uso das alíneas, que podem ser compreendias como subdivisões não nomeadas de uma seção.

As alíneas são numeradas com letras minúsculas do alfabeto com recuo em relação à margem esquerda do documento. A norma prescreve que o texto que antecede as alíneas deve finalizar com dois pontos (:); as alíneas devem iniciar com letra minúscula e serem finalizadas com ponto e vírgula (;), exceto a última alínea, que deve ser finalizada com ponto final, e exceto as alíneas que precederem uma subalínea, caso em que devem ser finalizadas com dois pontos (:); a segunda e as seguintes linhas do texto da alínea começa sob a primeira letra do texto da própria alínea.

Os ambientes descritos nesta seção são criados com o pacote enumitem. Consulte a documentação do pacote em [Bezos](#page-43-9) [\(2011\)](#page-43-9) para obter detalhes e opções adicionais de configuração.

alineas A classe abntex2 fornece o ambiente alineas, que cria listas conforme o padrão estipulado pela norma. Veja o exemplo:

```
\begin{alineas}
 \item linha 1;
 \item linha 2;
 \item linha 3.
\end{alineas}
```
subalineas As alíneas podem ser aninhadas. Nesse caso, a numeração é substituída por um incisos travessão. Você pode criar uma subalínea de três formas diferentes, todas equivalentes entre si: com outro ambiente alineas, com subalineas ou ainda com o ambiente incisos:

### \begin{alineas}

```
\item linha 1:
\begin{alineas}
 \item subalinea 1;
 \item subalinea 2;
\end{alineas}
\item linha 2:
\begin{subalineas}
 \item subalinea 1;
 \item subalinea 2;
\end{subalineas}
\item linha 3:
\begin{incisos}
 \item subalinea 1;
 \item subalinea 2;
\end{incisos}
```

```
\item linha 4.
\end{alineas}
```
### <span id="page-38-0"></span>**6.4 Rótulos e legendas**

\caption Rótulos e legendas de ilustrações, tabelas e qualquer outro ambiente do tipo \legend listing podem ser definidos pelos comandos \caption{h*rotulo*i} e \legend{h*legenda*i}, respectivamente.

> Conforme a ABNT NBR 14724:2011, seção 5.8, o rótulo é atribuído acima do elemento e a legenda abaixo, conforme no exemplo:

```
\begin{figure}[htb]
 \caption{\label{fig_circulo}A delimitação do espaço}
 \begin{center}
   \includegraphics[scale=0.75]{myfig.pdf}
 \end{center}
 \legend{Fonte: os autores}
\end{figure}
```
\includegraphics A macro \includegraphics pode ser utilizada para inclusão de imagens. Recomendase que imagens vetoriais, como imagens em PDF, sejam preferidas em oposição a imagens baseadas em mapas de bits, uma vez que desse forma não há perda de qualidade nas imagens. Porém, formatos como PNG, BMP, JPG e outros são aceitos pelo LATEX.

### <span id="page-38-1"></span>**6.5 Tabelas em conformidade com padrões do IBGE**

\IBGEtab Conforme a ABNT NBR 14724:2011, seção 5.9, as tabelas "devem ser citadas no \ibgetab texto, inseridas o mais próximo possível do trecho a que se referem e padronizadas conforme o Instituto Brasileiro de Geografia e Estatística (IBGE)". Para atender a esse requisito, a classe abntex2 oferece a macro \IBGEtab{h*Nome e rótulo da tabela*i}{h*Conteúdo da tabela*i}{h*Conteúdo da legenda*i}, criada para atender requisitos descritos por [IBGE](#page-43-10) [\(1993\)](#page-43-10).

> Nome e rótulo devem ser criados com \caption{h*Nome a ser impresso acima do objeto*i} e \label{h*Nome do rótulo*i}, respectivamente. O rótulo é usado por \autoref{h*Nome do rótulo*i} para referenciar o elemento criado. O conteúdo da tabela pode ser criado com os ambientes tabular, table, longtable ou mesmo ser uma figura importada no ambiente figure. O conteúdo da legenda pode ser criado com a macro \legend e \namedlegend, padrões do memoir, ou, preferencialmente, com \fonte e \nota.

\fonte A macro \fonte[h*Rótulo da fonte. Padrão: "Fonte"*i]{h*Descrição da fonte da tabela ou figura*i} imprime o conteúdo do argumento antecedido da expressão "Fonte: ", ou do conteúdo do parâmetro opcional, alinhado conforme requisitos do IBGE. A macro \fonte pode ser usada no interior de figuras ou de outros ambientes.

\nota A macro \fonte[*{Rótulo da nota. Padrão: "Nota"*}]{*{Nota ou outra descrição*}} imprime o conteúdo do argumento antecedido da expressão "Nota: ", ou do conteúdo do parâmetro opcional, alinhado conforme requisitos do IBGE. A macro \nota pode ser usada no interior de figuras ou de outros ambientes.

Desse modo, um exemplo completo de uso das macros \IBGEtab, \fonte e \nota é:

```
\begin{table}[htb]
\IBGEtab{%
 \caption{Um Exemplo de tabela alinhada que pode ser longa ou curta,
 conforme padrão IBGE.}%
 \label{tabela-ibge}
}{%
 \begin{tabular}{ccc}
 \toprule
  Nome & Nascimento & Documento \\
 \midrule \midrule
  Maria da Silva & 11/11/1111 & 111.111.111-11 \\
 \bottomrule
\end{tabular}%
}{%
 \fonte{Produzido pelos autores}%
 \nota{Esta éuma nota, que diz que os dados são baseados na
 regressão linear.}%
 \nota[Anotações]{Uma anotação adicional, seguida de várias outras.}%
}
\end{table}
```
# <span id="page-39-0"></span>**7 Elementos pós-textuais**

\postextual O comando \postextual identifica o início dos elementos pós-textuais. Na prá- \backmatter tica não há nenhum comportamento específico, uma vez que as normas não prescrevem nenhum requisito para esses elementos. Porém, mesmo que para uso futuro, a macro \postextual já está criada e recomenda-se que seja utilizada. Dessa forma, caso deseje atribuir algum comportamento diferenciado aos elementos pós-textuais, faça-o redefinindo a macro. A título de coerência, a macro \backmatter, padrão do memoir, é reescrita para que tenha o mesmo comportamento que \postextual.

### <span id="page-39-1"></span>**7.1 Referências (obrigatório)**

\bibliography A classe abntex2 é responsável pela estruturação e o aspecto geral dos documentos. Mais precisamente, ela é focada em atender os requisitos apresentados pela norma

ABNT NBR 10719:2011, ABNT NBR 14724:2011, ABNT NBR 15287:2011 e normas correlatas. As referências bibliográficas são normatizadas pela norma ABNT NBR 10520:2002 e ABNT NBR 6023:2002. Os requisitos impostos por estas normas são atendidos pelo pacote abntex2cite.

Esta seção apresenta apenas uma introdução ao uso de referências bibliográficas com abnTEX2. Para um detalhamento completo do tema, consulte os manuais [abnTeX2 e Araujo](#page-43-0) [\(2013a\)](#page-43-0) e [abnTeX2 e Araujo](#page-43-1) [\(2013b\)](#page-43-1).

Para utilizar o padrão de bibliografias brasileiro implementado pelo pacote abntex2cite, declare no preâmbulo do documento:

```
\usepackage[alf]{abntex2cite} % Citações padrão ABNT
```
A opção alf indica que as referências serão alfanuméricas, no padrão autor-ano. Ela se opõe à opção num, que indica que as referências serão numéricas. Consulte o manual do pacote abntex2cite para informações detalhadas.

Para indicar o local de impressão da bibliografia, utilize:

\bibliography{arquivo-de-referencias-bib}

Você pode usar tanto a classe abntex2 quanto o pacote de citações abntex2cite de forma independente. Usar apenas o pacote de citações é útil quando se está escrevendo um documento baseado em outra classe fornecida. Uma instituição de ensino, por exemplo, pode se utilizar deste recurso caso se deseje manter apenas o padrão de citações. Por outro lado, também se pode optar por utilizar as customizações da classe abntex2 com outro padrão de referências bibliográficas.

 $backref$  O abntex2cite é compatível com o pacote backref $34$ , que permite que a bibliografia indique quantas vezes e em quais páginas a citação ocorreu. Para isso, adicione ao preâmbulo:

\usepackage[brazilian,hyperpageref]{backref}

Ainda no preâmbulo, você pode configurar como o pacote backref deverá imprimir as referências:

```
% Configurações do pacote backref
% Usado sem a opção hyperpageref de backref
\renewcommand{\backrefpagesname}{Citado na(s) página(s):~}
% Texto padrão antes do número das páginas
\renewcommand{\backref}{}
% Define os textos da citação
```
<sup>34</sup><http://www.ctan.org/pkg/backref>

```
\renewcommand*{\backrefalt}[4]{
    \ifcase #1 %
     Nenhuma citação no texto.%
    \or
     Citado na página #2.%
    \else
     Citado #1 vezes nas páginas #2.%
    \frac{1}{\sin \frac{1}{\cos \theta}}
```
### <span id="page-41-0"></span>**7.2 Glossário (opcional)**

O abnTEX2 não traz uma implementação própria para o Glossário, elemento opcional estabelecido pela ABNT NBR 14724:2011. Um dos motivos da não inclusão desse recurso é a existência de diversos pacotes que o fazem, cada um com uma característica diferente.

Como sugestão, consulte o pacote glossaries<sup>[35](#page-0-0)</sup>, que tanto pode construir Glossários como a Lista de símbolos [\(subseção 5.13\)](#page-31-0).

O portal *LATEXCommunity* (<http://www.latex-community.org>) possui um guia de uso do pacote glossaries<sup>[36](#page-0-0)</sup> e também um excelente artigo<sup>[37](#page-0-0)</sup> que mostra como criar um pacote próprio de gerenciamento de glossários que não necessita de nenhum utilitário externo, uma vez que glossaries requer os aplicativos makeindex e makeglossaries, este último escrito e dependente do Perl[38](#page-0-0). Já o livro "LaTeX"[39](#page-0-0) da WikiBooks possui um capítulo dedicado à construção de glossários com glossaries.

Como exemplo de uso do pacote glossaries, a partir da versão 1.6 o abnTEX2 inclui o documento "Exemplo de uso de glossário com abnTeX2" [\(ABNTEX2,](#page-42-6) [2013a\)](#page-42-6), que pode ser usado como referência para criação desse elemento pós textual.

### <span id="page-41-1"></span>**7.3 Apêndices (opcional)**

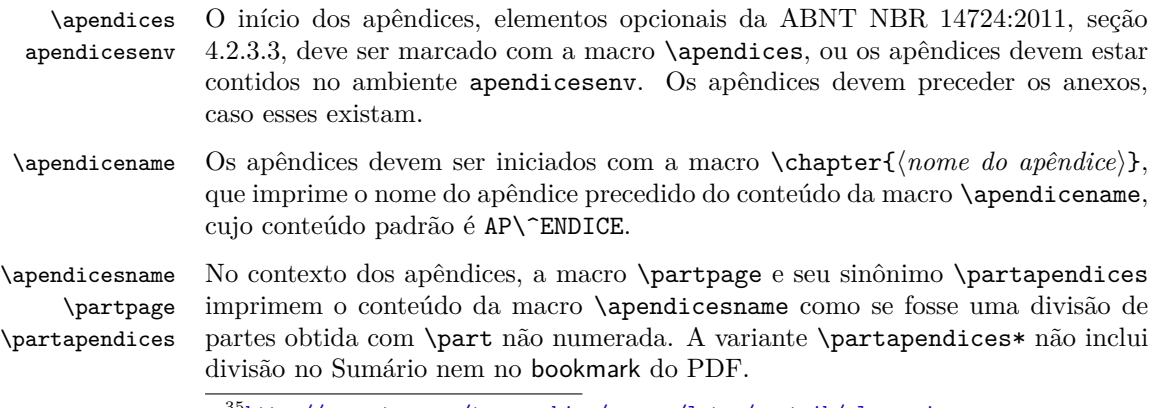

 $5$ <http://www.ctan.org/tex-archive/macros/latex/contrib/glossaries>

<sup>36</sup>[http://www.latex-community.org/know-how/latex/55-latex-general/](http://www.latex-community.org/know-how/latex/55-latex-general/263-glossaries-nomenclature-lists-of-symbols-and-acronyms)

[<sup>263-</sup>glossaries-nomenclature-lists-of-symbols-and-acronyms](http://www.latex-community.org/know-how/latex/55-latex-general/263-glossaries-nomenclature-lists-of-symbols-and-acronyms)q

<sup>37</sup><http://www.latex-community.org/know-how/456-glossary-without-makeindex> <sup>38</sup><http://www.perl.org/>

<sup>39</sup><http://en.wikibooks.org/wiki/LaTeX/Glossary>

### <span id="page-42-0"></span>**7.4 Anexos (opcional)**

- \anexos O início dos anexos, elementos opcionais da ABNT NBR 14724:2011, seção 4.2.3.4, anexosenv deve ser marcado com a macro \anexos, ou os anexos devem estar contidos no ambiente anexosenv. Os anexos devem vir dispostos após os apêndices, caso esses existam.
- \anexoname Os anexos devem ser iniciados com a macro \chapter{h*nome do anexo*i}, que imprime o nome do anexo precedido do conteúdo da macro \anexoname, cujo conteúdo padrão é ANEXO.

\anexosname No contexto dos anexos, a macro \partpage e seu sinônimo \partanexos im- \partpage \partanexos primem o conteúdo da macro \anexosname como se fosse uma divisão de partes obtida com \part não numerada. A variante \partanexos\* não inclui a divisão no Sumário nem no bookmark do PDF.

## <span id="page-42-1"></span>**7.5 Índice (opcional)**

\printindex O índice, elemento opcional da ABNT NBR 14724:2011, deve ser elabora con- \index forme a ABNT NBR 6034 e pode ser produzido por meio da macro \printindex, que imprime as páginas nas quais as macros  $\infty$   $\{palavra \ a \ ser \ indexada\}$ apareceram.

> Para que as macros \printindex e \index funcionem, é preciso utilizar o compi-lador MakeIndex<sup>[40](#page-0-0)</sup>.

# <span id="page-42-2"></span>**8 Mais informações**

Para mais informações, consulte o site do projeto em [http://abntex2.googlecode](http://abntex2.googlecode.com/). [com/](http://abntex2.googlecode.com/). Há dezenas de páginas de wiki que podem esclarecer suas dúvidas.

Faça parte também do fórum de discussão do abnTFX2 em [http://groups.](http://groups.google.com/group/abntex2) [google.com/group/abntex2](http://groups.google.com/group/abntex2).

# **Referências**

<span id="page-42-6"></span>ABNTEX2. *Exemplo de uso de glossário com abnTeX2*. [S.l.], 2013. Disponível em: *<*<http://abntex2.googlecode.com/>*>*.

<span id="page-42-3"></span>ABNTEX2. *Modelo Canônico de Artigo científico com abnTeX2*. [S.l.], 2013. Disponível em: *<*<http://abntex2.googlecode.com/>*>*.

<span id="page-42-5"></span>ABNTEX2. *Modelo Canônico de Projeto de pesquisa com abnTeX2*. [S.l.], 2013. Disponível em: *<*<http://abntex2.googlecode.com/>*>*.

<span id="page-42-4"></span>ABNTEX2. *Modelo Canônico de Relatório Técnico e/ou Científico com abnTeX2*. [S.l.], 2013. Disponível em: *<*<http://abntex2.googlecode.com/>*>*.

<sup>40</sup><http://www.tex.ac.uk/ctan/indexing/makeindex/>

<span id="page-43-2"></span>ABNTEX2. *Modelo Canônico de Trabalho Acadêmico com abnTeX2*. [S.l.], 2013. Disponível em: *<*<http://abntex2.googlecode.com/>*>*.

<span id="page-43-3"></span>ABNTEX2. *Modelo de Livro produzido com abnTeX2*. [S.l.], 2013. Disponível em: *<*<http://abntex2.googlecode.com/>*>*.

<span id="page-43-0"></span>ABNTEX2; ARAUJO, L. C. *O pacote abntex2cite: Estilos bibliográficos compatíveis com a ABNT NBR 6023*. [S.l.], 2013. Disponível em: *<*[http:/-](http://abntex2.googlecode.com/) [/abntex2.googlecode.com/](http://abntex2.googlecode.com/)*>*.

<span id="page-43-1"></span>ABNTEX2; ARAUJO, L. C. *O pacote abntex2cite: tópicos específicos da ABNT NBR 10520:2002 e o estilo bibliográfico alfabético (sistema autor-data*. [S.l.], 2013. Disponível em: *<*<http://abntex2.googlecode.com/>*>*.

<span id="page-43-7"></span>ASSOCIAÇÃO BRASILEIRA DE NORMAS TÉCNICAS. *ABNT NBR 14724:2011* : Informação e documentação — trabalhos acadêmicos apresentação. Rio de Janeiro, 2011. 15 p.

<span id="page-43-8"></span>ASSOCIAÇÃO BRASILEIRA DE NORMAS TÉCNICAS. *ABNT NBR 6024: 2012* : Informação e documentação - numeração progressiva das seções de um documento - apresentação. Rio de Janeiro, 2012. 4 p.

<span id="page-43-9"></span>BEZOS, J. *Customizing lists with the enumitem package*. [S.l.], 2011. Disponível em: *<*[http://linorg.usp.br/CTAN/macros/latex/contrib/enumitem/enumitem-](http://linorg.usp.br/CTAN/macros/latex/contrib/enumitem/enumitem.pdf) [.pdf](http://linorg.usp.br/CTAN/macros/latex/contrib/enumitem/enumitem.pdf)*>*. Acesso em: 22.1.2013.

<span id="page-43-6"></span>BRAAMS, J. *Babel, a multilingual package for use with LATEX's standard document classes*. [S.l.], 2008. Disponível em: *<*[http://mirrors.ctan.org/info-](http://mirrors.ctan.org/info/babel/babel.pdf) [/babel/babel.pdf](http://mirrors.ctan.org/info/babel/babel.pdf)*>*. Acesso em: 17.2.2013.

<span id="page-43-10"></span>IBGE. *Normas de apresentação tabular*. 3. ed. Rio de Janeiro: Centro de Documentação e Disseminação de Informações. Fundação Intituto Brasileiro de Geografia e Estatística, 1993. Acesso em: 21 ago 2013.

<span id="page-43-5"></span>OBERDIEK, H. *The bookmark package*. [S.l.], 2011. Disponível em: *<*<ftp://ftp.ctan.org/tex-archive/macros/latex/contrib/oberdiek/bookmark.pdf>*>*. Acesso em: 3.2.2013.

<span id="page-43-4"></span>WILSON, P.; MADSEN, L. *The Memoir Class for Configurable Typesetting - User Guide*. Normandy Park, WA, 2010. Disponível em: *<*[http:/-](http://mirrors.ctan.org/macros/latex/contrib/memoir/memman.pdf) [/mirrors.ctan.org/macros/latex/contrib/memoir/memman.pdf](http://mirrors.ctan.org/macros/latex/contrib/memoir/memman.pdf)*>*. Acesso em: 19.12.2012.